#### МИНИСТЕРСТВО НАУКИ И ВЫСШЕГО ОБРАЗОВАНИЯ РОССИЙСКОЙ ФЕДЕРАЦИИ ФЕДЕРАЛЬНОЕ ГОСУДАРСТВЕННОЕ БЮДЖЕТНОЕ ОБРАЗОВАТЕЛЬНОЕ УЧРЕЖДЕНИЕ ВЫСШЕГО ОБРАЗОВАНИЯ «СЕВЕРО-КАВКАЗСКАЯ ГОСУДАРСТВЕННАЯ АКАДЕМИЯ»

«УТВЕРЖДАЮ» Проректор по учебной Г.Ю. Нагорная  $20,20$ РАБОЧАЯ ПРОГРАММА ДИСЦИПЛИНЫ

Разработка программных приложений для юридических информационных систем

Уровень образовательной программы бакалавриат

Направление подготовки по 09.03.03 Прикладная информатика

Направленность (профиль) Прикладная информатика в юриспруденции

Форма обучения очная (заочная)

4 года (4 года 9 месяцев) Срок освоения ОП

Институт Прикладной математики и информационных технологий

Кафедра разработчик РПД Прикладная информатика

Выпускающая кафедра Прикладная информатика

Начальник учебно-методического управления

Директор института

Заведующий выпускающей кафедрой

Семенова Л.У.

Тебуев Д.Б.

Хапаева Л.Х.

г. Черкесск, 2022 г.

# **СОДЕРЖАНИЕ**

- **1. Цели освоения дисциплины**
- **2. Место дисциплины в структуре образовательной программы**
- **3. Планируемые результаты обучения по дисциплине**
- **4. Структура и содержание дисциплины**
	- 4.1. Объем дисциплины и виды учебной работы
	- 4.2. Содержание дисциплины
		- 4.2.1. Разделы (темы) дисциплины, виды учебной деятельности и формы контроля
	- 4.2.2. Лекционный курс
	- 4.2.3. Лабораторный практикум
	- 4.2.4. Практические занятия
	- 4.3. Самостоятельная работа обучающегося
- **5. Перечень учебно-методического обеспечения для самостоятельной работы обучающихся по дисциплине**
- **6. Образовательные технологии**
- **7. Учебно-методическое и информационное обеспечение дисциплины**
	- 7.1. Перечень основной и дополнительной учебной литературы
	- 7.2.Перечень ресурсов информационно-телекоммуникационной сети «Интернет»
	- 7.3. Информационные технологии, лицензионное программное обеспечение

# **8. Материально-техническое обеспечение дисциплины**

- 8.1. Требования к аудиториям (помещениям, местам) для проведения занятий
- 8.2. Требования к оборудованию рабочих мест преподавателя и обучающихся
- 8.3. Требования к специализированному оборудованию
- **9. Особенности реализации дисциплины для инвалидов и лиц с ограниченными возможностями здоровья**

## **Приложение 1. Фонд оценочных средств**

Целями освоения дисциплины «Разработка программных приложений для юридических информационных системах» являются:

- изучение этапов процесса проектирования программного обеспечения, конструирование пакетов программ сложной структуры, стандартизация информационных технологий в разработке программного обеспечения;
- изучение принципов создания приложений, поддерживающих требования интерфейса операционной среды WINDOWS, типовых приемов организации и конструирования пакетов программ сложной структуры, этапов процесса проектирования программного обеспечения, создание прикладных программ с высокой степенью автоматизации управления;
- изучение методов структурного, модульного и объектно-ориентированного программирования.
- изучение современных методов и средств обработки информации в рамках реализации единой технологии развития юридических информационных систем

Задачами изучения дисциплины состоит в том, чтобы обучающиеся овладели*:*

- теоретическими и практическими знаниями в области создания программных приложений;
- навыками создания программных продуктов с использованием современных сред разработки.

# **2. МЕСТО ДИСЦИПЛИНЫ В СТРУКТУРЕ ОБРАЗОВАТЕЛЬНОЙ ПРОГРАММЫ**

**2.1.** Дисциплина **«**Разработка программных приложений для юридических информационных системах**»** относится к части, формируемой участниками образовательных отношений, имеет тесную связь с другими дисциплинами.

**2.2.** В таблице приведены предшествующие и последующие дисциплины, направленные на формирование компетенций дисциплины в соответствии с матрицей компетенций ОП.

#### **Предшествующие и последующие дисциплины, направленные на формирование компетенций**

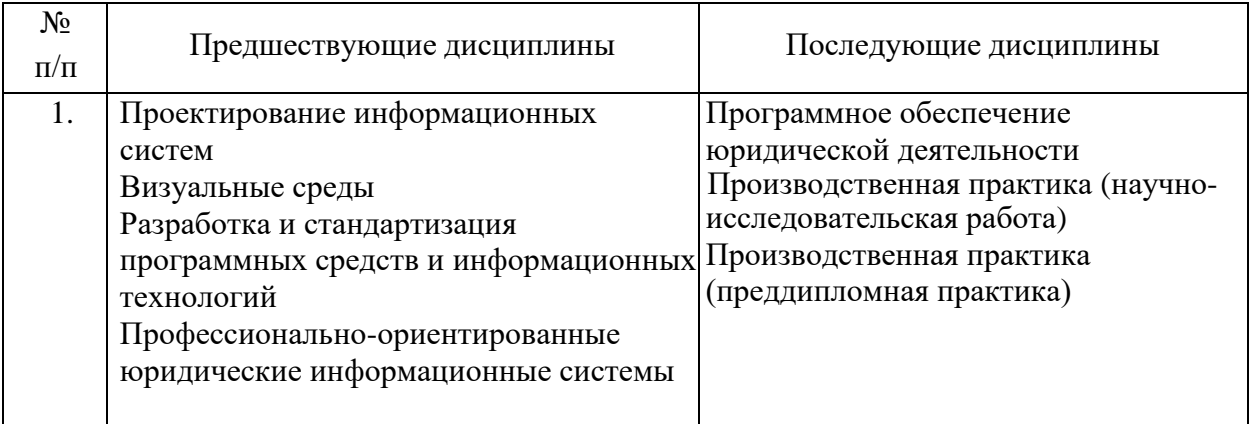

# **3. ПЛАНИРУЕМЫЕ РЕЗУЛЬТАТЫ ОБУЧЕНИЯ**

Планируемые результаты освоения образовательной программы (ОП) – компетенции обучающихся определяются требованиями стандарта по направлению подготовки 09.03.03 Прикладная информатика и формируются в соответствии с матрицей компетенций ОП

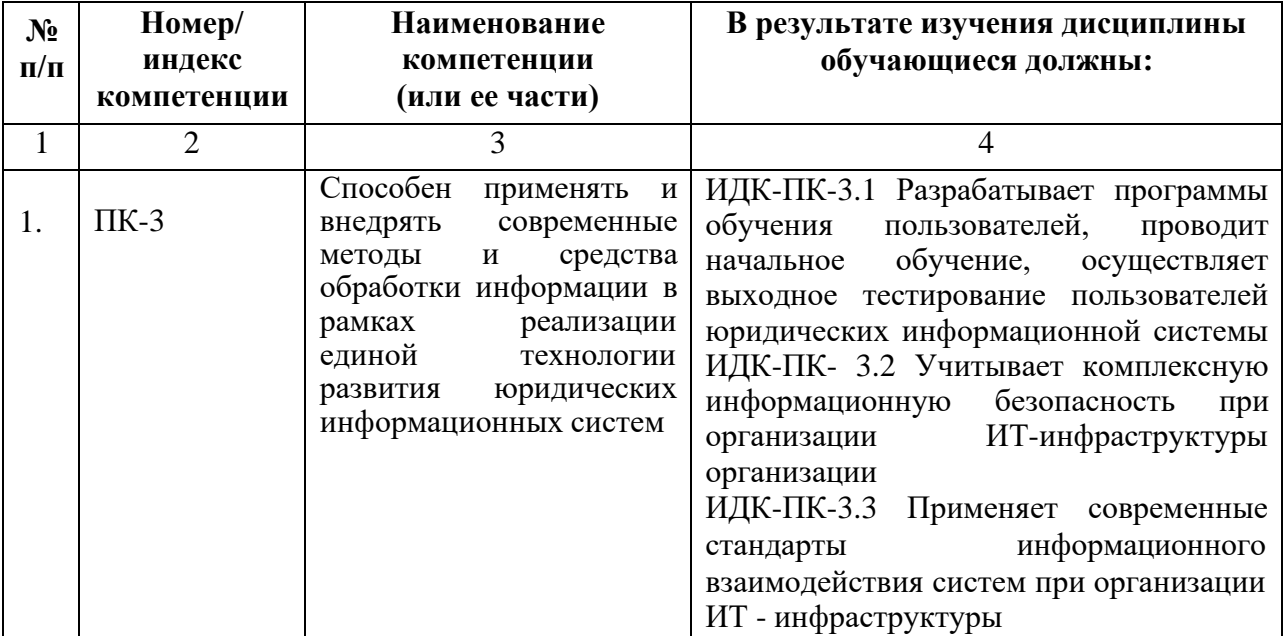

# **4. СТРУКТУРА И СОДЕРЖАНИЕ ДИСЦИПЛИНЫ**

# **4.1. ОБЪЕМ ДИСЦИПЛИНЫ И ВИДЫ УЧЕБНОЙ РАБОТЫ**

## **Очная форма обучения**

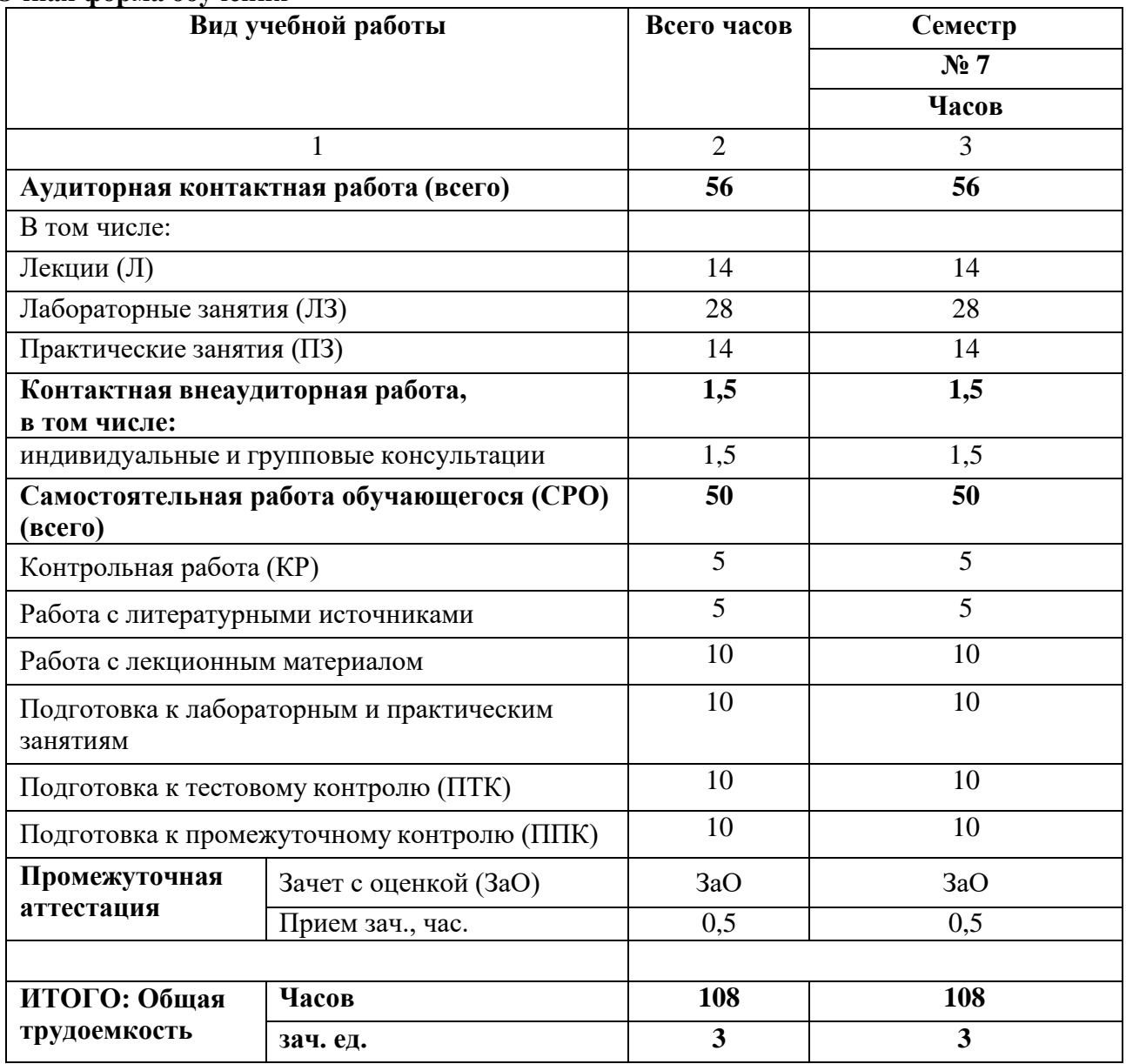

# **Заочная форма обучения**

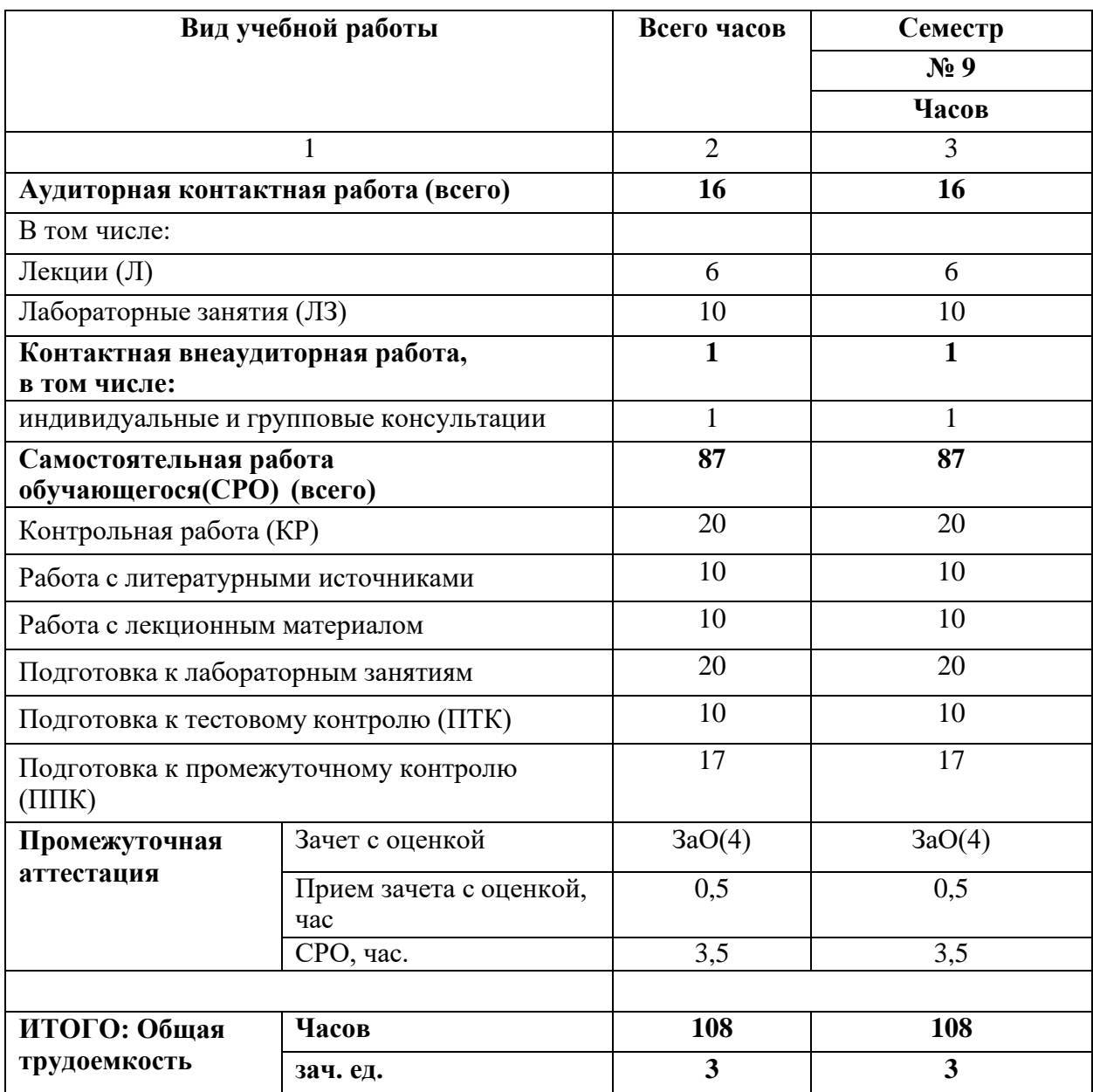

# 4.2. СОДЕРЖАНИЕ ДИСЦИПЛИНЫ

# 4.2.1. Разделы (темы) дисциплины, виды учебной деятельности и формы контроля

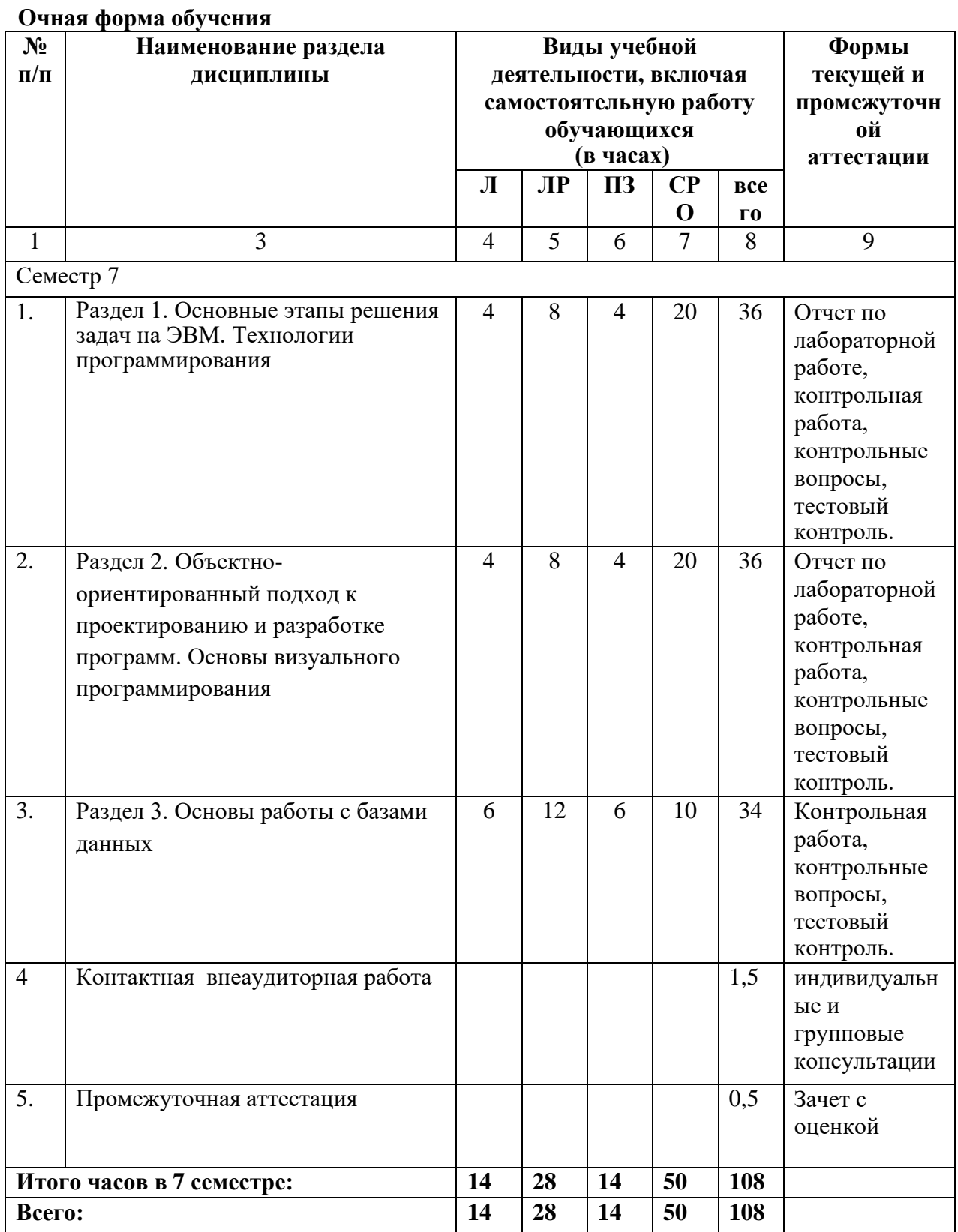

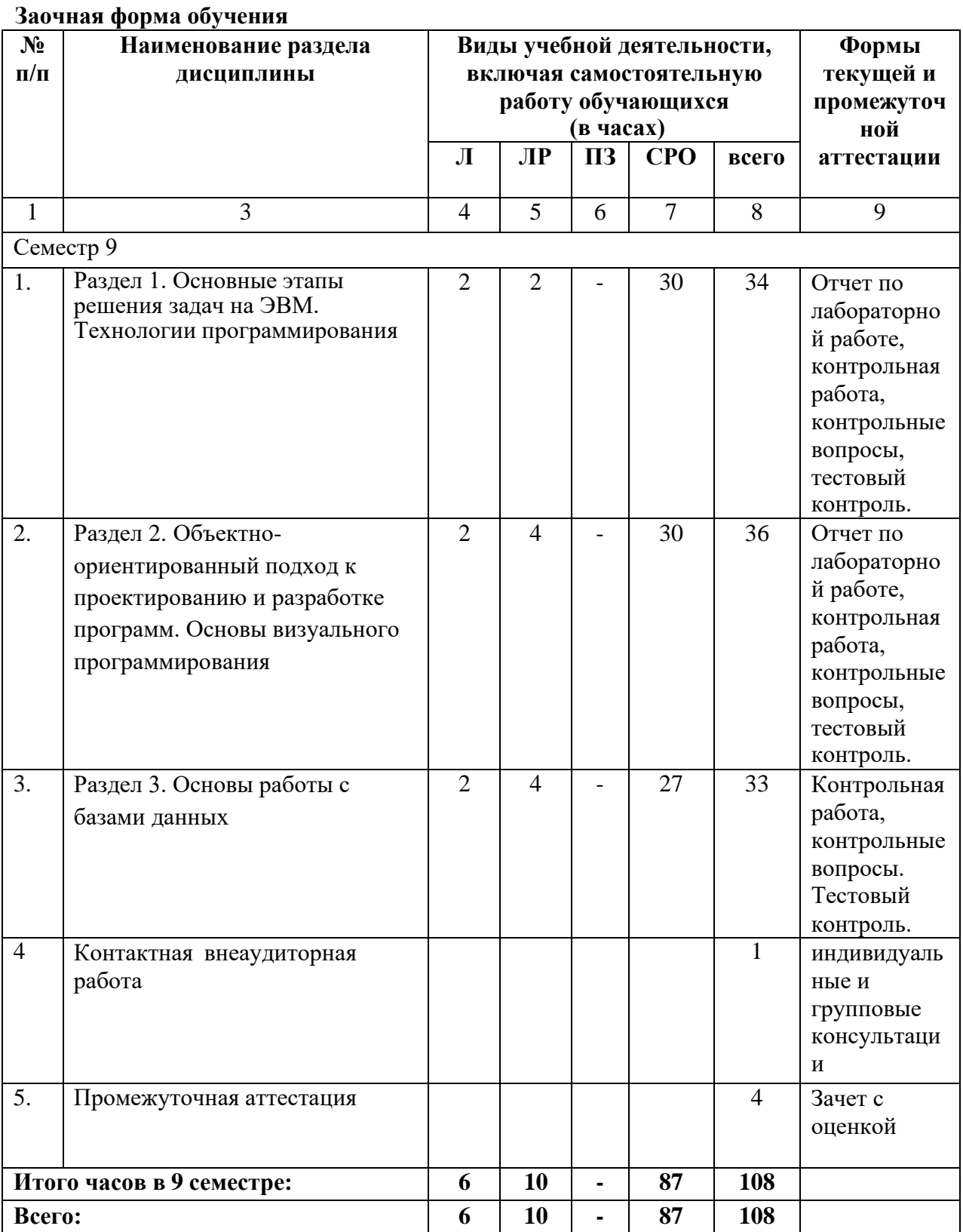

| $N_2$                    | Наименование          | Наименование       | Содержание лекции                   | Всего часов    |                |
|--------------------------|-----------------------|--------------------|-------------------------------------|----------------|----------------|
| $\Pi$<br>п               | раздела<br>дисциплины | темы лекции        |                                     | 0Ф0            | $3\Phi$ O      |
| $\mathbf{1}$             | $\overline{2}$        | 3                  | $\overline{4}$                      | 5              | 6              |
| Семестр 7 (ОФО), 9 (ЗФО) |                       |                    |                                     |                |                |
| 1.                       | Раздел 1. Основные    | Тема 1.1           | Этапы разработки                    | $\overline{4}$ | $\overline{2}$ |
|                          | этапы решения задач   | Этапы решения      | программ.                           |                |                |
|                          | на ЭВМ. Технологии    | задач. История     | Перспективы                         |                |                |
|                          | программирования      | развития           | развития технологий                 |                |                |
|                          |                       | программирования   | программирования.                   |                |                |
| 2.                       | Раздел 2. Объектно-   | Тема 2.1. Основные | Основные понятия                    | $\overline{4}$ | $\overline{2}$ |
|                          | ориентированный       | понятия объектно-  | объектно-                           |                |                |
|                          | подход к              | ориентированного   | ориентированного                    |                |                |
|                          | проектированию и      | программирования.  | программирования.                   |                |                |
|                          | разработке            | Интегрированная    | Объектный тип                       |                |                |
|                          | программ. Основы      | среда разработки   | данных; переменные                  |                |                |
|                          | визуального           | LAZARUS.           | объектного типа;                    |                |                |
|                          | программирования      |                    | классы и объекты.                   |                |                |
|                          |                       |                    | Понятие объекта.                    |                |                |
|                          |                       |                    | Структура объекта                   |                |                |
|                          |                       |                    | на языке Турбо                      |                |                |
|                          |                       |                    | Паскаль. Принципы<br>O <sub>0</sub> |                |                |
|                          |                       |                    | инкапсуляция;                       |                |                |
|                          |                       |                    | наследование;                       |                |                |
|                          |                       |                    | полиморфизм.                        |                |                |
|                          |                       |                    | Конструкторы,                       |                |                |
|                          |                       |                    | деструкторы.                        |                |                |
|                          |                       |                    | Интегрированная                     |                |                |
|                          |                       |                    | среда разработки                    |                |                |
|                          |                       |                    | LAZARUS.                            |                |                |
|                          |                       |                    | Элементы среды                      |                |                |
|                          |                       |                    | разработки.                         |                |                |
|                          |                       |                    | Окно проекта. Окно                  |                |                |
|                          |                       |                    | свойств. Окно                       |                |                |
|                          |                       |                    | редактирования                      |                |                |
|                          |                       |                    | кода. Окно                          |                |                |
|                          |                       |                    | редактирования                      |                |                |
|                          |                       |                    | форм. Окна                          |                |                |
|                          |                       |                    | отладочной                          |                |                |
|                          |                       |                    | информации.                         |                |                |
|                          |                       |                    | Типы данных                         |                |                |
|                          |                       |                    | LAZARUS.                            |                |                |
|                          |                       |                    | Компоненты для                      |                |                |
|                          |                       |                    | ввода, отображения,                 |                |                |
|                          |                       |                    | редактирования и                    |                |                |
|                          |                       |                    | вывода информации.                  |                |                |
|                          |                       |                    | Функции                             |                |                |
|                          |                       |                    | преобразования<br>данных в Lazarus. |                |                |
|                          |                       |                    | Работа с                            |                |                |

**4.2.2. Лекционный курс**

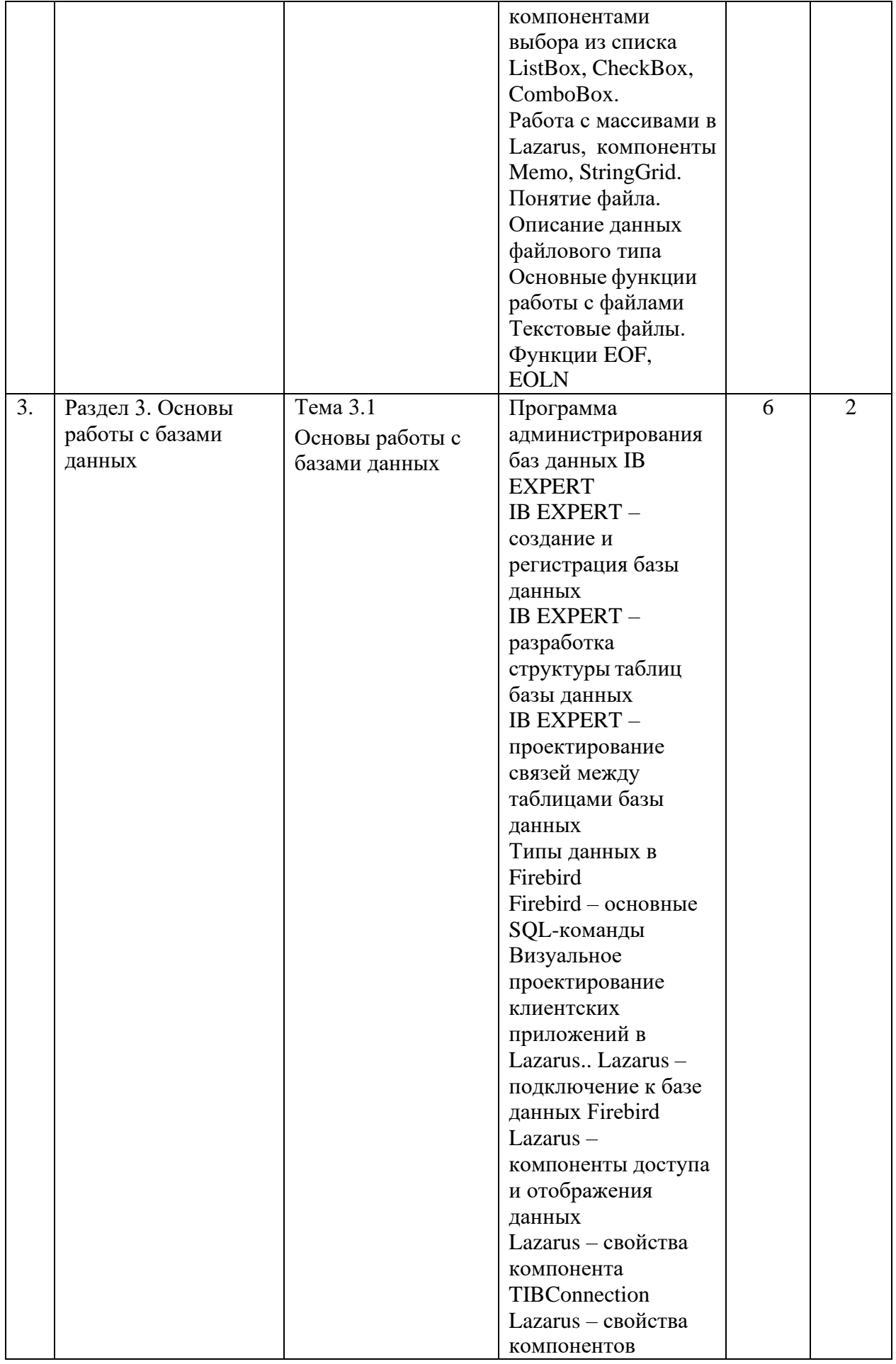

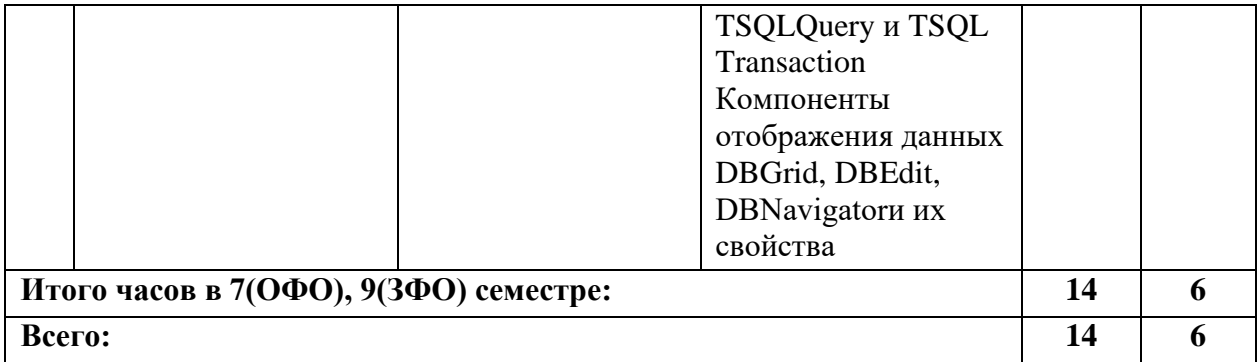

# **4.2.3. Лабораторный практикум**

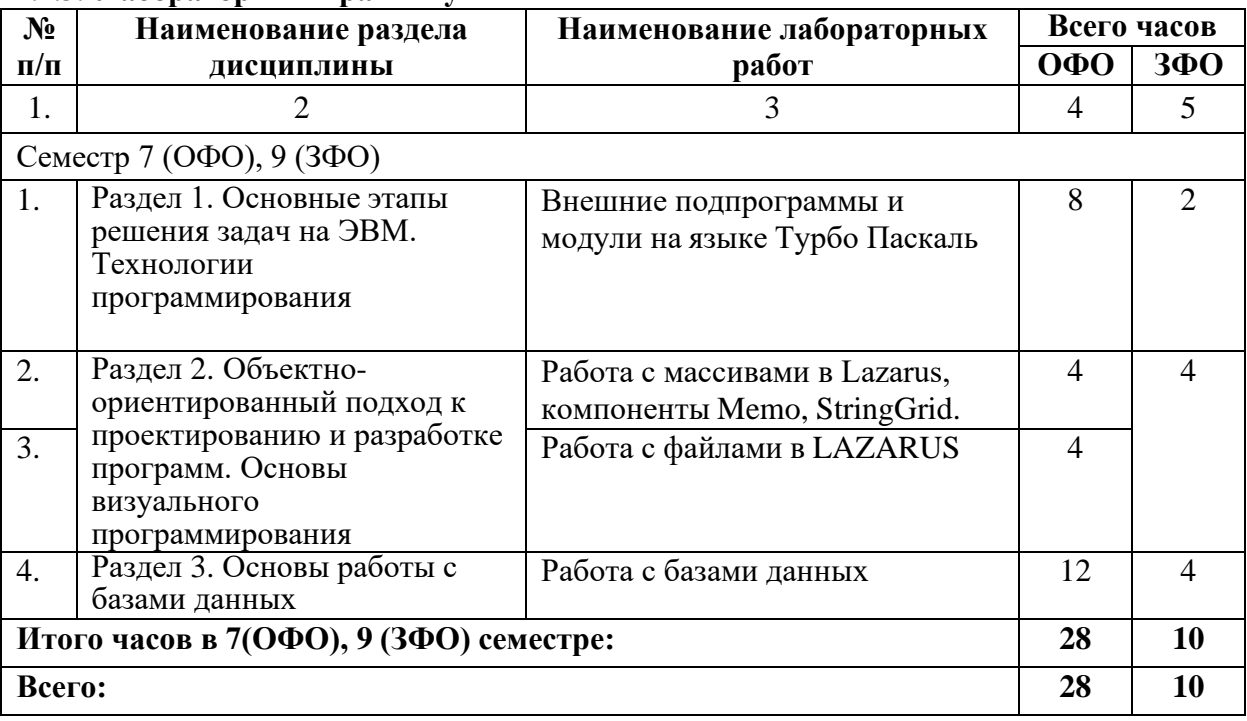

## **4.2.4. Практические занятия**

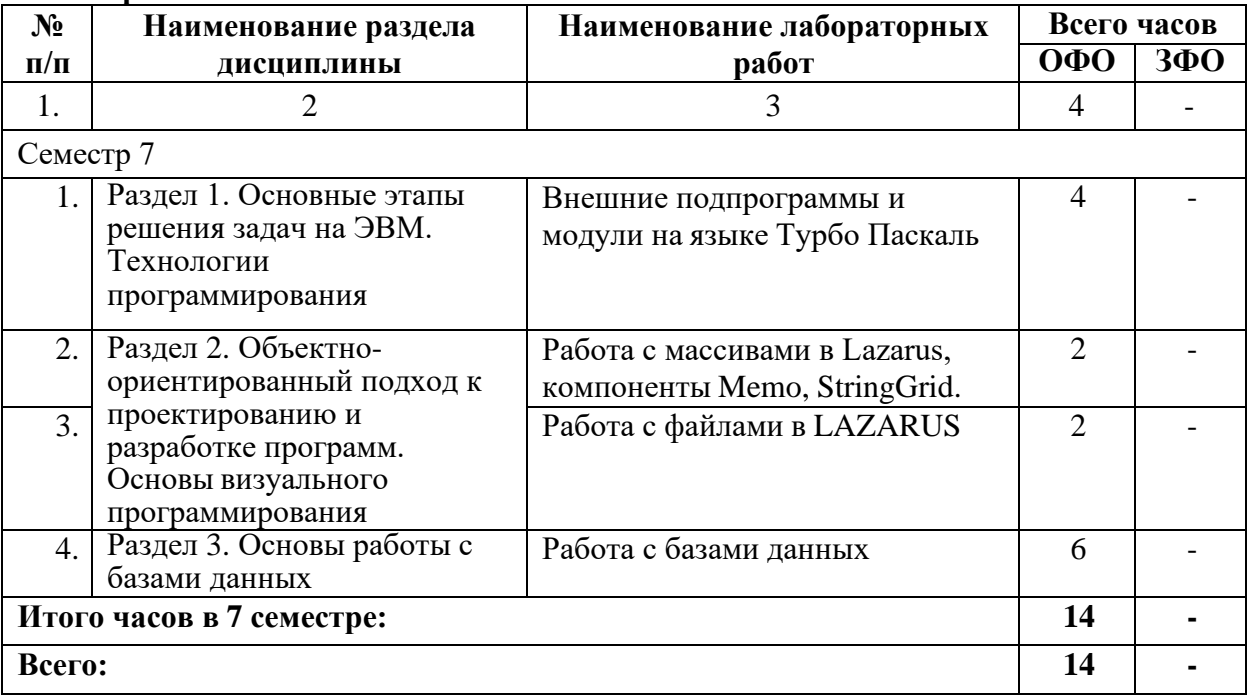

# **4.3. САМОСТОЯТЕЛЬНАЯ РАБОТА ОБУЧАЮЩЕГОСЯ**

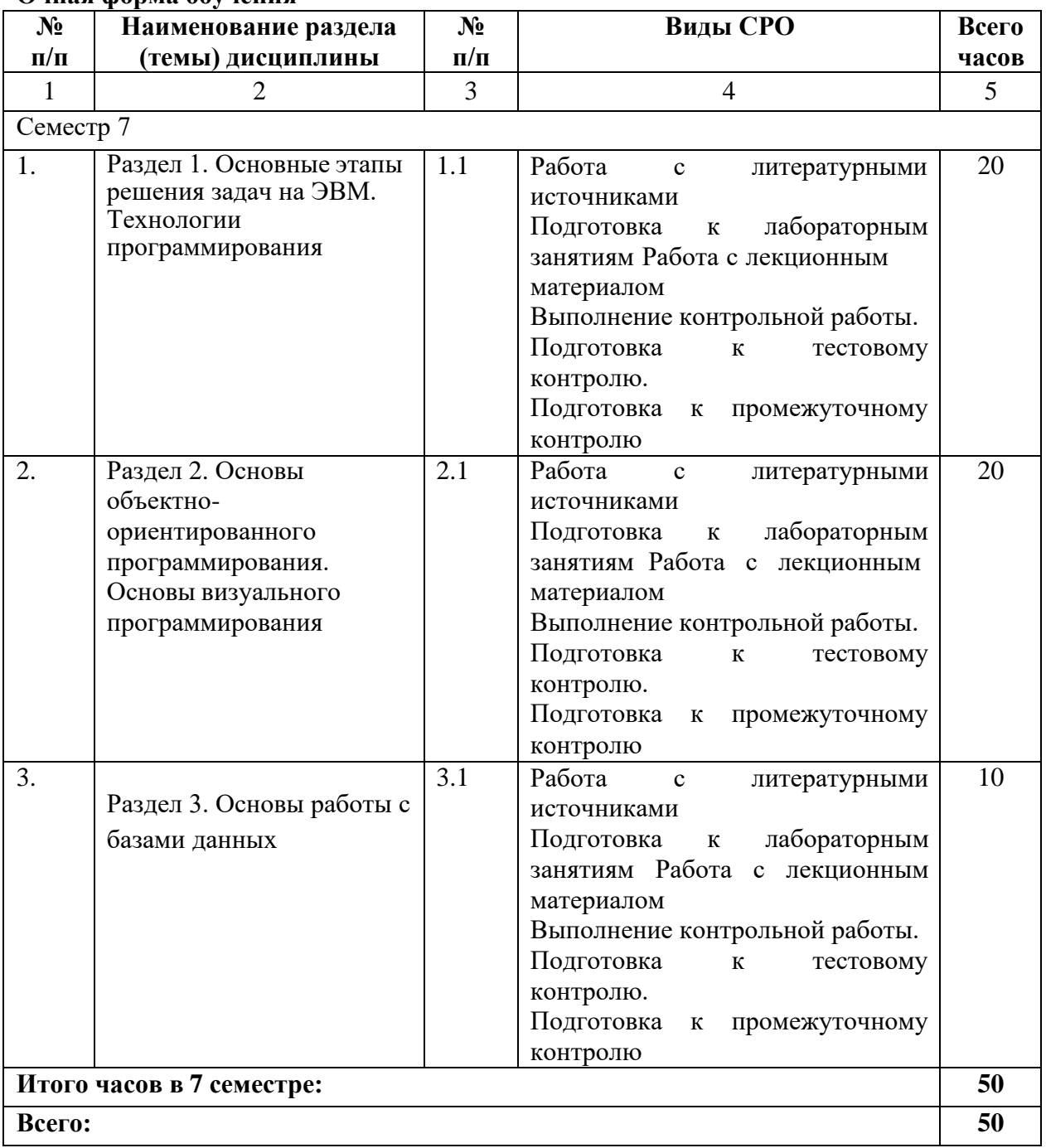

#### **Очная форма обучения**

## **Заочная форма обучения**

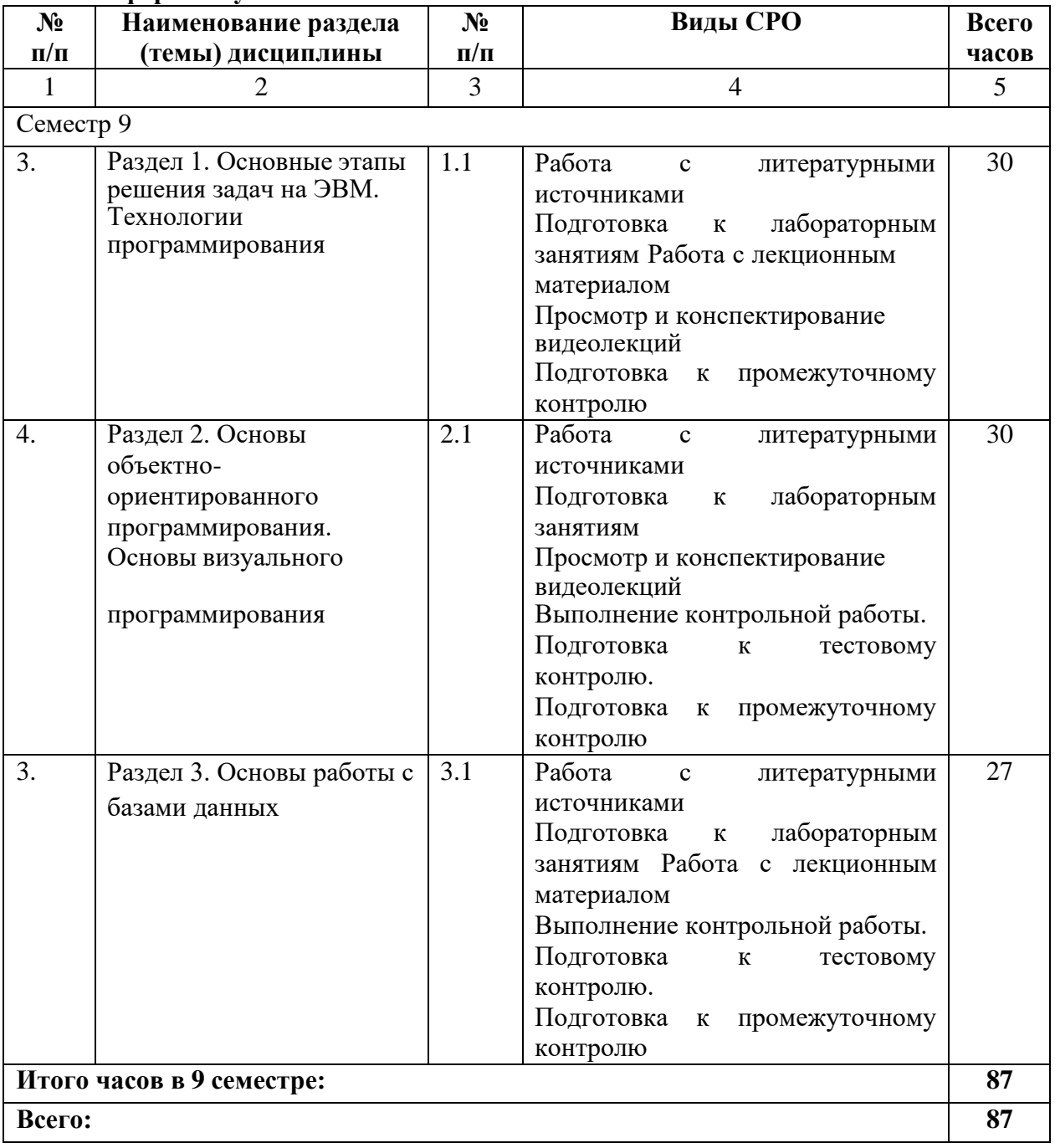

#### **5. ПЕРЕЧЕНЬ УЧЕБНО-МЕТОДИЧЕСКОГО ОБЕСПЕЧЕНИЯ ДЛЯ САМОСТОЯТЕЛЬНОЙ РАБОТЫ ОБУЧАЮЩИХСЯ ПО ДИСЦИПЛИНЕ**

#### **5.1. Методические указания для подготовки обучающихся к лекционным занятиям**

В процессе лекций рекомендуется внимательно слушать и вести конспект, что позволит впоследствии вспомнить изученный учебный материал, дополнить содержание при самостоятельной работе с литературой, подготовиться к зачету, экзамену.

Следует также обращать внимание на категории, формулировки, раскрывающие содержание тех или иных явлений и процессов, научные выводы и практические рекомендации, положительный опыт в ораторском искусстве. Желательно оставить в рабочих конспектах поля, на которых делать пометки из рекомендованной литературы, дополняющие материал прослушанной лекции, а также подчеркивающие особую важность тех или иных теоретических положений.

Лекция служит организующим началом работы студентов. В ней излагается общая характеристика отрабатываемых вопросов темы. На лекциях у обучающихся развивается интерес к изучаемому материалу, формируется мотивация для дальнейшего самостоятельного изучения предмета. Лектором раскрываются наиболее сложные вопросы и теоретические положения, показывается их практическая значимость, даются рекомендации по углубленному самостоятельному изучению. Выводы по лекции подытоживают размышления преподавателя по вопросам лекции. Формулируются они кратко и лаконично, их целесообразно записывать. В конце лекции, обучающиеся имеют возможность задать вопросы преподавателю по теме лекции.

Таким образом, в ходе лекционных занятий обучающимся рекомендуется:

1) вести конспектирование учебного материала;

2) обращать внимание на категории, формулировки, раскрывающие содержание тех или иных явлений и процессов, научные выводы и практические рекомендации по их применению;

3) задавать преподавателю уточняющие вопросы с целью уяснения теоретических положений, разрешения спорных ситуаций;

4) желательно оставить в рабочих конспектах - поля, на которых во внеучебное время можно сделать пометки из рекомендованной литературы, дополняющие материал прослушанной лекции, а также выделить важную информацию.

#### **5.2. Методические указания для подготовки обучающихся к лабораторным занятиям**

Особое место в структуре дисциплины занимает лабораторный практикум, выполняемый как во время лабораторных занятий в компьютерном классе, так и в

свободное от аудиторных занятий время.

Лабораторные работы имеют своей целью научить обучающихся основам визуального программирования в интерактивной среде LAZARUS.

В процессе подготовки и проведения лабораторных занятий обучающиеся закрепляют полученные ранее теоретические знания, приобретают навыки их практического применения, опыт рациональной организации учебной работы, готовятся к сдаче экзамена.

При выполнении лабораторных работ используются соответствующие учебнометодические пособия (в них приводятся задания по лабораторным работам, методические указания по их выполнению, справочный материал с примерами решений). По каждой лабораторной работе оформляется отчет, на основании которого проводится защита работы (цель – оценка уровня освоения учебного материала). Результаты лабораторных работ учитываются при промежуточной и итоговой аттестации по дисциплине.

Для успешного освоения материала необходимо понимание задачи, которая должна решаться компьютером в соответствии с предложенным методом – следует четко

представлять, какие данные являются исходными и какие результаты должны получаться при решении задачи. Систематическое освоение необходимого учебного материала позволяет быть готовым для тестирования и выполнения индивидуальных заданий.

В начале семестра обучающиеся получают сводную информацию о формах проведения занятий и формах контроля знаний. Тогда же обучающимся предоставляется список тем лекционных и лабораторных занятий. Каждое лабораторное занятие по соответствующей тематике теоретического курса состоит из вопросов для подготовки, на основе которых проводится устный опрос каждого обучающегося. Также после изучения каждого раздела обучающиеся для закрепления проеденного материала решают тесты.

Поскольку активность обучающегося на практических занятиях является предметом внутрисеместрового контроля его продвижения в освоении курса, подготовка к таким занятиям требует от обучающегося ответственного отношения.

При подготовке к занятию обучающиеся в первую очередь должны использовать материал лекций и соответствующих литературных источников. Самоконтроль качества подготовки к каждому занятию обучающиеся осуществляют, проверяя свои знания и отвечая на вопросы для самопроверки по соответствующей теме.

Входной контроль осуществляется преподавателем в виде проверки и актуализации знаний обучающихся по соответствующей теме.

Выходной контроль осуществляется преподавателем проверкой качества и полноты выполнения задания.

Типовой план лабораторных занятий:

1. Изложение преподавателем темы занятия, его целей и задач.

2. Выдача преподавателем задания обучающимся, необходимые пояснения.

3.Выполнение задания обучающимися на компьютере. Оформление отчета по

лабораторной работе.

4. Защита обучающимися лабораторной работы.

Дидактические цели лабораторного занятия: углубление, систематизация и закрепление знаний, превращение их в убеждения; проверка знаний; привитие умений и навыков самостоятельной работы с книгой; развитие культуры речи, формирование умения аргументировано отстаивать свою точку зрения, отвечать на вопросы слушателей; умение слушать других, задавать вопросы.

Задачи: стимулировать регулярное изучение программного материала, первоисточников; закреплять знания, полученные на уроке и во время самостоятельной работы; обогащать знаниями благодаря выступлениям товарищей и учителя на занятии, корректировать ранее полученные знания.

Организация подготовки лабораторного занятия

1.Сообщается тема и план.

2.Рассмотреть для самостоятельного изучения основную и дополнительную литературу.

3.Предоставить устные или письменные советы по подготовке к лабораторным занятиям.

4.Предоставляются обучающимся индивидуальные задания и при необходимости проводится консультация по теме.

#### **5.3 Методические указания для подготовки обучающихся к практическим занятиям**

Основная цель проведения практического занятия заключается в закреплении знаний полученных в ходе прослушивания лекционного материала.

Практическое занятие проводится в форме устного опроса обучающихся по теме занятия а также в виде решения практических задач или моделирования практической ситуации.

В ходе подготовки к практическому занятию обучающемуся следует просмотреть

материалы лекции, а затем начать изучение учебной литературы. Следует знать, что освещение того или иного вопроса в литературе часто является личным мнением автора, построенного на анализе различных источников, поэтому следует не ограничиваться одним учебником, а рассмотреть как можно больше материала по интересуемой теме.

При подготовке к практическим занятиям обучающийся должен придерживаться следующей технологии:

1. внимательно изучить основные вопросы темы и план практического занятия, определить место темы занятия в общем содержании, ее связь с другими темами;

2. найти и проработать соответствующие разделы в рекомендованных нормативных документах, учебниках и дополнительной литературе;

3. после ознакомления с теоретическим материалом ответить на вопросы для самопроверки;

4. продумать свое понимание сложившейся ситуации в изучаемой сфере, пути и способы решения проблемных вопросов;

5. продумать развернутые ответы на предложенные вопросы темы, опираясь на лекционные материалы, расширяя и дополняя их данными из учебников, дополнительной литературы.

#### 5.4 Методические указания по самостоятельной работе обучающихся

Самостоятельная работа обучающегося предполагает различные формы деятельности: индивидуальной учебной конспектирование научной литературы, проектирование, выполнение тематических заданий и пр. Выбор форм и видов самостоятельной работы определяется индивидуально-личностным подходом к обучению совместно преподавателем и обучающимся.

Содержание внеаудиторной самостоятельной работы обучающихся ПО дисциплине «Разработка программных приложений в юридических информационных системах» включает в себя различные виды деятельности:

- чтение текста (учебника, первоисточника, дополнительной литературы);
- составление плана текста;
- конспектирование текста;
- исследовательская работа;
- работа с электронными информационными ресурсами;  $\bullet$
- выполнение тестовых заданий;  $\bullet$
- ответы на контрольные вопросы;
- аннотирование, реферирование, рецензирование текста;
- составление глоссария или библиографии по конкретной теме;
- выполнение лабораторных заданий.  $\bullet$

#### Выполнение контрольной работы

Контрольная работа - это форма текущего контроля знаний обучающихся. Контрольная работа выполняется письменно.

Порядок проведения контрольных работ

Выполняя контрольную работу, необходимо внимательно ознакомиться с условиями заданий и четко их выполнить.

Работа выполняется самостоятельно. Пользоваться литературой на контрольной работе запрещается, если только это непосредственно не предусмотрено Программой соответствующей учебной дисциплины (возможно использование словаря).

Контрольная работа может выполняется в печатном виде (шрифт – 14, интервал – 1,5, черными чернилами) на отдельных листах формата А4, листы должны быть в обязательном порядке надежно скреплены или прошиты.

Контрольные работы оцениваются минимальным баллом - 0 баллов, написанные не по своему варианту. Требования к оформлению и содержанию работы устанавливаются преподавателем, проводящим такие контрольные работы, самостоятельно.

Однако предпочтительнее проводить работы, рассчитанные на 20-30 минут. В этом случае остается возможность обсудить вопросы занятия, предусмотренные программой учебной дисциплины

#### Подготовка к тестированию

Тесты - это вопросы или задания, предусматривающие конкретный, краткий, четкий ответ на имеющиеся эталоны ответов. При самостоятельной подготовке к тестированию обучающемуся необходимо:

1) готовясь к тестированию, проработать информационный материал по дисциплине. Проконсультироваться с преподавателем по вопросу выбора учебной литературы;

2) четко выяснить все условия тестирования заранее, знать, сколько тестов будет предложено, сколько времени отводится на тестирование, какова система оценки результатов и т.д.

3) приступая к работе с тестами, внимательно и до конца прочтите вопрос и предлагаемые варианты ответов. Выберите правильные (их может быть несколько). На отдельном листке ответов выпишите цифру вопроса и буквы, соответствующие правильным ответам;

4) в процессе решения желательно применять несколько подходов в решении задания. Это позволяет максимально гибко оперировать методами решения, находя каждый раз оптимальный вариант.

5) если Вы встретили чрезвычайно трудный для Вас вопрос, не тратьте много времени на него. Переходите к другим тестам. Вернитесь к трудному вопросу в конце.

6) обязательно оставьте время для проверки ответов, чтобы избежать механических ошибок.

Тестирование - позволяет оценить знание фактического материала, умение логически мыслить, способность к рефлексии и творчески подходить к решению поставленной задачи.

#### Промежуточная аттестация

Подготовка к контрольным мероприятиям требует от обучающегося не только повторения пройденного материала при контактной работе, но поиска и анализа материала, выданного на самостоятельное изучение.

По итогам семестра проводится зачет с оценкой. При подготовке к сдаче зачета рекомендуется пользоваться материалами лабораторных занятий и материалами, изученными в ходе текущей самостоятельной работы.

Зачет проводится в устной или письменной форме, включает подготовку и ответы обучающегося на теоретические вопросы. По итогам зачета выставляется оценка. К зачету допускаются обучающиеся, имеющие положительные результаты по выполнению лабораторных работ.

#### 5.5. Методические указания к выполнению курсового проекта (не предусмотрено үчебным планом)

# **6. ОБРАЗОВАТЕЛЬНЫЕ ТЕХНОЛОГИИ**

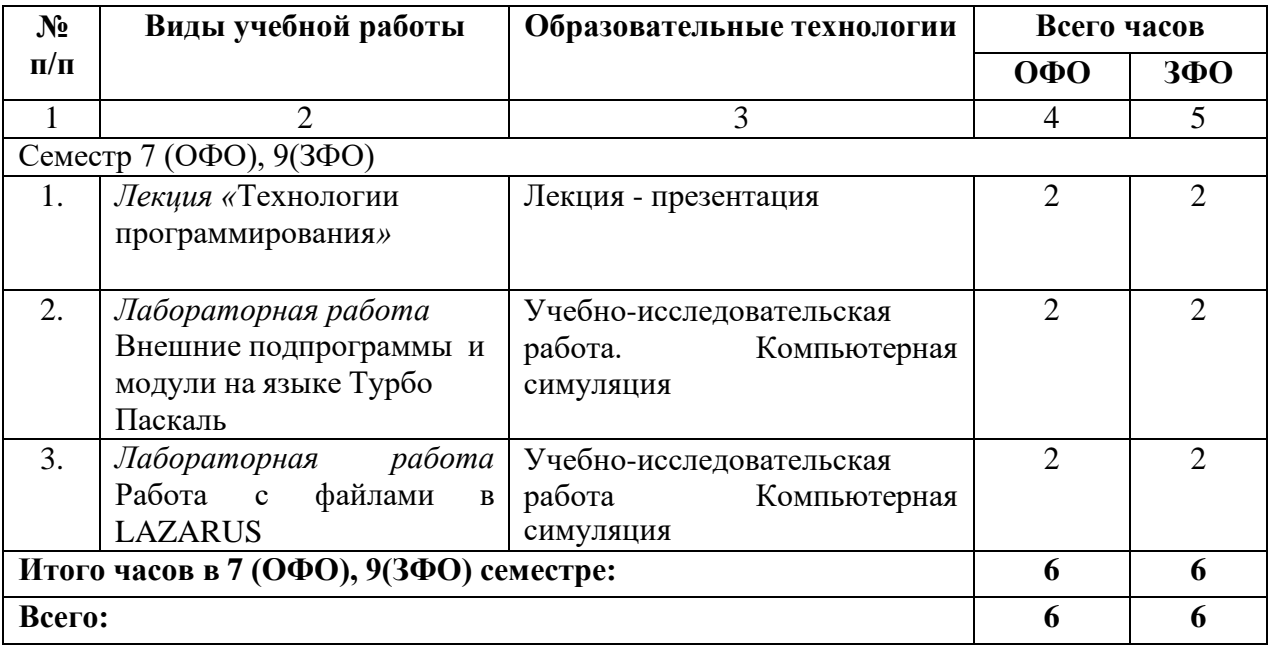

## **7. УЧЕБНО-МЕТОДИЧЕСКОЕ И ИНФОРМАЦИОННОЕ ОБЕСПЕЧЕНИЕ ДИСЦИПЛИНЫ**

## **7.1. Перечень основной и дополнительной учебной литературы Основная литература**

- 1. Информационные технологии в юридической деятельности: учебное пособие / составители И. П. Хвостова, А. А. Плетухина. - Ставрополь: Северо-Кавказский федеральный университет, 2015. - 222 c. - Текст: электронный // Цифровой образовательный ресурс IPR SMART: [сайт]. - URL: <https://www.iprbookshop.ru/63091.html>
- 2. Кариев, Ч. А. Разработка Windows-приложений на основе Visual C# : учебное пособие / Ч. А. Кариев. - 3-е изд. - Москва: Интернет-Университет Информационных Технологий (ИНТУИТ), Ай Пи Ар Медиа, 2021. - 978 c. - ISBN 978-5-4497-0909-7. - Текст: электронный // Цифровой образовательный ресурс IPR SMART: [сайт]. - URL: <https://www.iprbookshop.ru/102057.html>
- 3. Сергеенко, С. В. Разработка и проектирование Web-приложений в Oracle Developer : учебное пособие / С. В. Сергеенко. - 3-е изд. - Москва: Интернет-Университет Информационных Технологий (ИНТУИТ), Ай Пи Ар Медиа, 2020. - 455 c. - ISBN 978- 5-4497-0691-1. - Текст: электронный // Цифровой образовательный ресурс IPR SMART: [сайт]. - URL:<https://www.iprbookshop.ru/97579.html>
- 4. Тузовский, А. Ф. Проектирование и разработка web-приложений: учебное пособие / А. Ф. Тузовский. - Томск: Томский политехнический университет, 2014. - 219 c. - Текст: электронный // Цифровой образовательный ресурс IPR SMART: [сайт]. - URL: <https://www.iprbookshop.ru/34702.html>

#### **Дополнительная литературы**

- 1. Битюцкая, Н. И. Разработка программных приложений: лабораторный практикум / Н. И. Битюцкая. - Ставрополь: Северо-Кавказский федеральный университет, 2015. - 140 c. - Текст: электронный // Цифровой образовательный ресурс IPR SMART: [сайт]. - URL:<https://www.iprbookshop.ru/63128.html>
- 2. Савельев, А. О. Проектирование и разработка веб-приложений на основе технологий Microsoft: учебное пособие / А. О. Савельев, А. А. Алексеев. - 4-е изд. - Москва: Интернет-Университет Информационных Технологий (ИНТУИТ), Ай Пи Ар Медиа, 2022. - 418 c. - ISBN 978-5-4497-1650-7. - Текст: электронный // Цифровой образовательный ресурс IPR SMART: [сайт]. - URL: <https://www.iprbookshop.ru/120486.html>

## **Методические материалы**

1. Разработка программных приложений в юридических информационных системах: Учебно-методическое пособие для обучающихся направления подготовки 09.03.03 Прикладная информатика / П.А. Кочкарова,– БИЦ СКГА, Черкесск, 2019

**7.2. Перечень ресурсов информационно-телекоммуникационной сети «Интернет»** [http://elibrary.ru](http://elibrary.ru/) - Научная электронная библиотека.

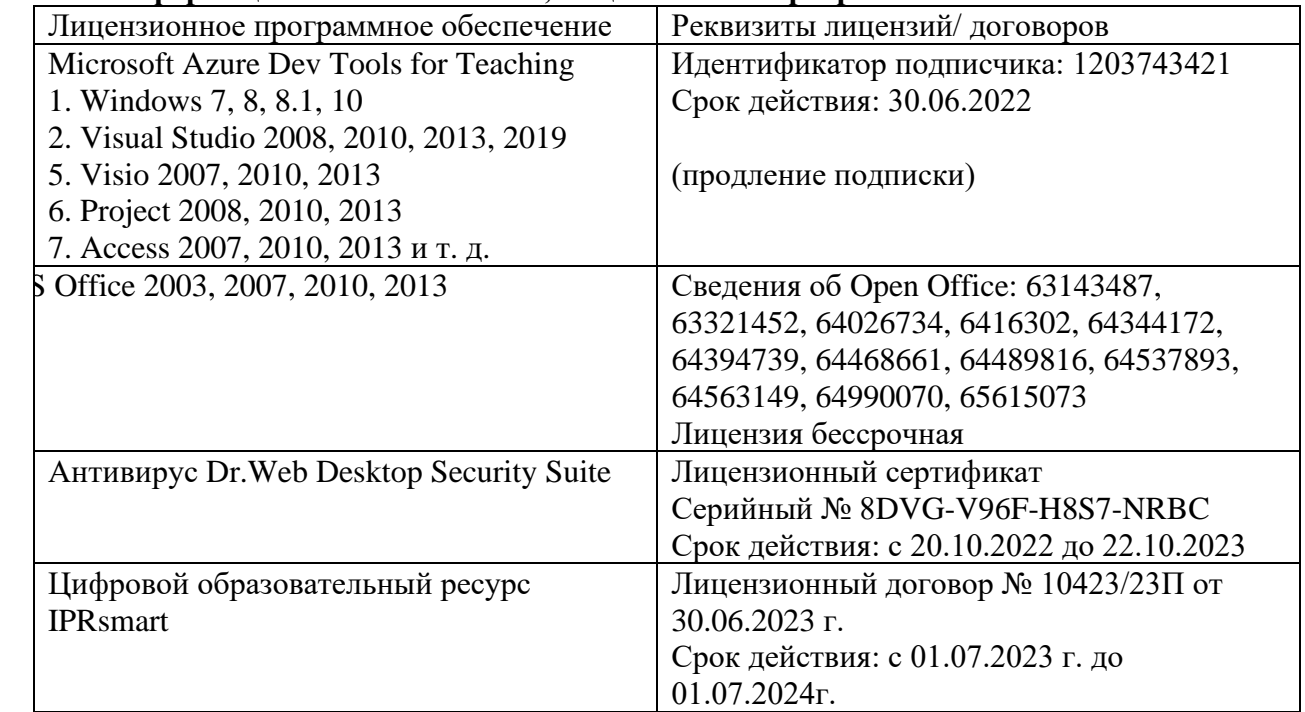

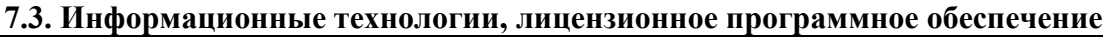

Свободное программное обеспечение: WinDjView, Sumatra PDF, 7-Zip

## **8. Материально-техническое обеспечение дисциплины**

## **8.1. Требования к аудиториям (помещениям, местам) для проведения занятий**

#### **1. Учебная аудитория для проведения занятий лекционного типа.**

Специализированная мебель:

Парты - 6шт., доска меловая - 1шт., компьютерные столы - 7шт., стол преподавательский - 3шт., стулья - 28 шт., сол лабораторный -3 шт.

Лабораторное оборудование, технические средства обучения, служащие для

предоставления учебной информации большой аудитории:

Персональный компьютер – 7шт.

# **2.Лаборатория современных экономических информационных систем.**

Специализированная мебель:

Парты - 6шт., доска меловая - 1шт., компьютерные столы - 7шт., стол преподавательский - 3шт., стулья - 28 шт., сол лабораторный -3 шт.

Лабораторное оборудование, технические средства обучения, служащие для

предоставления учебной информации большой аудитории:

Персональный компьютер – 7шт.

**3. Учебная аудитория для проведения занятий семинарского типа, курсового проектирования (выполнение курсовых работ), групповых и индивидуальных консультаций, текущего контроля и промежуточной аттестации**

Специализированная мебель:

Парты - 6шт., доска меловая - 1шт., компьютерные столы - 7шт., стол преподавательский - 3шт., стулья - 28 шт., сол лабораторный -3 шт.

Лабораторное оборудование, технические средства обучения, служащие для

предоставления учебной информации большой аудитории:

Персональный компьютер – 7шт.

## **4. Помещение для самостоятельной работы.**

## **Библиотечно-издательский центр.**

Отдел обслуживания печатными изданиями

Специализированная мебель:

Рабочие столы на 1 место – 21 шт.

Стулья – 55 шт.

Набор демонстрационного оборудования и учебно-наглядных пособий, обеспечивающих тематические иллюстрации:

Экран настенный – 1 шт.

Проектор – 1шт.

Ноутбук – 1шт.

Информационно-библиографический отдел.

Специализированная мебель:

Рабочие столы на 1 место - 6 шт.

Стулья - 6 шт.

Компьютерная техника с возможностью подключения к сети «Интернет» и обеспечением доступа в электронную информационно-образовательную среду ФГБОУ ВО «СевКавГА»: Персональный компьютер – 1шт.

 $C$ канер – 1 шт.

 $M\Phi$ У – 1 шт.

**Отдел обслуживания электронными изданиями**

Специализированная мебель:

Рабочие столы на 1 место – 24 шт.

Стулья – 24 шт.

Набор демонстрационного оборудования и учебно-наглядных пособий, обеспечивающих тематические иллюстрации:

Интерактивная система - 1 шт. Монитор – 21 шт. Сетевой терминал -18 шт. Персональный компьютер -3 шт.  $M\Phi$ У – 2 шт.

Принтер –1шт.

#### **5. Помещение для хранения и профилактического обслуживания учебного оборудования.**

Специализированная мебель:

Стеллажи – 1 шт., шкаф – 1 шт., стул -1 шт., кресло компьютерное – 4 шт., стол – 5 шт. Профилактическое оборудование:

Перфоратор -1 шт.

Аккумуляторная дрель-шуруповерт – 1 шт., наборы отверток -2 шт., пылесос -1 шт., клещи обжимные – 3 шт., тестер блоков питания -1 шт., мультиметр -1 шт., фен термовоздушный паяльный -1 шт., паяльник -3 шт.

Учебное пособие (персональный компьютер в комплекте) – 2 шт., пассатижи – 1 шт., бокорезы-1 шт.

Коммутатор -1 шт., внешний DVD привод -1 шт., внешний жесткий диск - 1 шт.

#### **8.2. Требования к оборудованию рабочих мест преподавателя и обучающихся**

1. рабочее место преподавателя, оснащенное компьютером.

2. рабочие места обучающихся, оснащенные компьютерами с доступом в Интернет,

предназначенные для работы в электронной образовательной среде

#### **8.3. Требования к специализированному оборудованию**

Нет

#### **9. ОСОБЕННОСТИ РЕАЛИЗАЦИИ ДИСЦИПЛИНЫ ДЛЯ ИНВАЛИДОВ И ЛИЦ С ОГРАНИЧЕННЫМИ ВОЗМОЖНОСТЯМИ ЗДОРОВЬЯ**

Для обеспечения образования инвалидов и обучающихся с ограниченными возможностями здоровья разрабатывается (в случае необходимости) адаптированная образовательная программа, индивидуальный учебный план с учетом особенностей их психофизического развития и состояния здоровья, в частности применяется индивидуальный подход к освоению дисциплины, индивидуальные задания: рефераты, письменные работы и, наоборот, только устные ответы и диалоги, индивидуальные консультации, использование диктофона и других записывающих средств для воспроизведения лекционного и семинарского материала.

В целях обеспечения обучающихся инвалидов и лиц с ограниченными возможностями здоровья комплектуется фонд основной учебной литературы, адаптированной к ограничению электронных образовательных ресурсов, доступ к которым организован в БИЦ Академии. В библиотеке проводятся индивидуальные консультации для данной категории пользователей, оказывается помощь в регистрации и использовании сетевых и локальных электронных образовательных ресурсов, предоставляются места в читальном зале.

Приложение 1

# **ФОНД ОЦЕНОЧНЫХ СРЕДСТВ**

# **ПО ДИСЦИПЛИНЕ**

**Разработка программных приложений для юридических информационных системах**

# 1. ПАСПОРТ ФОНДА ОЦЕНОЧНЫХ СРЕДСТВ ПО ДИСЦИПЛИНЕ

#### «Разработка программных приложений дляюридических информационных системах»

#### 1. Компетенции, формируемые в процессе изучения дисциплины

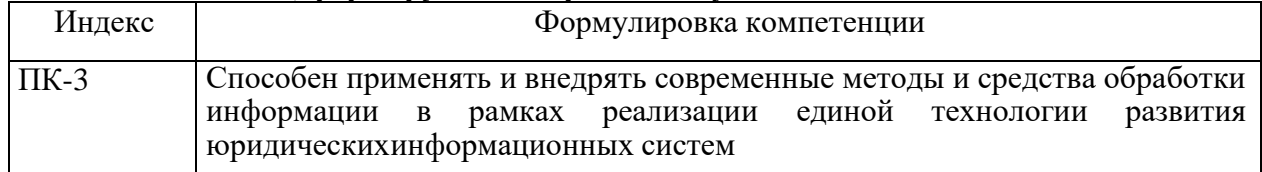

#### 2. Этапы формирования компетенции в процессе освоения дисциплины

Основными этапами формирования указанных компетенций при изучении с дисциплины являются последовательное изучение содержательно связанных между собой разделов (тем) учебных занятий. Изучение каждого раздела (темы) предполагает овладение обучающимися необходимыми компетенциями. Результат аттестации обучающихся на различных этапах формирования компетенций показывает уровень освоения компетенций обучающимися.

Этапность формирования компетенций прямо связана с местом дисциплины в образовательной программе.

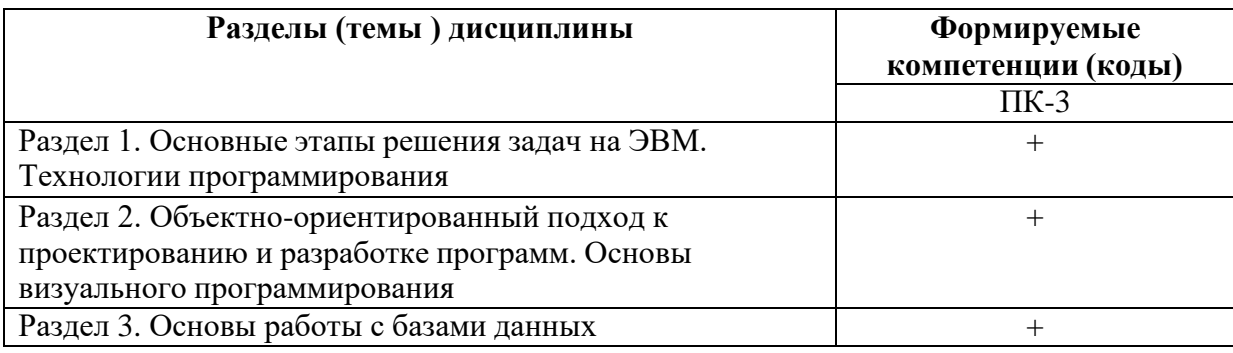

# 3. Показатели, критерии и средства оценивания компетенций, формируемых в процессе изучения дисциплины<br>ПК - 3 Способен применять и внедрять современные методы и средства обработки информации в рамках реализации единой техн

информационных систем

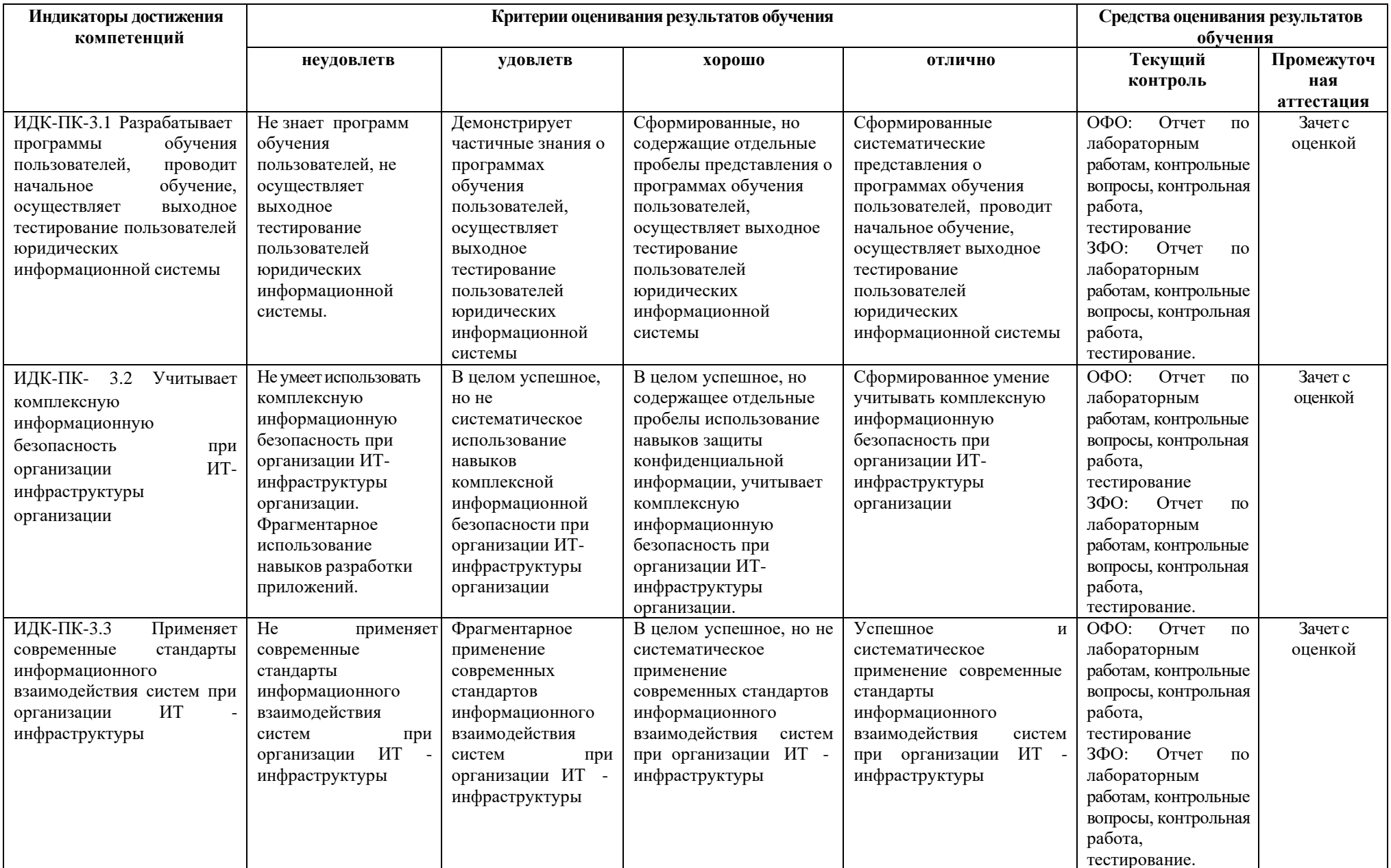

#### **4. Комплект контрольно-оценочных средств по дисциплине**

#### **Вопросы к зачету с оценкой по дисциплине Разработка программных приложений для юридических информационных**

#### **системах**

- 1. Этапы решения задач на ЭВМ.
- 2. Языки программирования, классификация
- 3. Критерии качества программ, жизненный цикл программы.
- 4. Разработка алгоритмов, основные алгоритмические структуры.
- 5. Программирование на языке высокого уровня
- 6. Технологии программирования. Структурное программирование
- 7. Понятие модуля. Модульное программирование
- 8. Структура модуля на языке Паскаль
- 9. Организация внешних подпрограмм на языке Паскаль
- 10. Объектно-ориентированное программирование
- 11. Основные понятия объектно-ориентированного программирования.
- 12. Объектный тип данных; переменные объектного типа; классы и объекты
- 13. Принципы ООП– инкапсуляция; наследование; полиморфизм.
- 14. Структура объекта на языке Турбо Паскаль
- 15. Визуальное программирование
- 16. Интегрированная среда разработки LAZARUS.
- 17. Элементы среды разработки.
- 18. Окно проекта. Окно свойств.
- 19. Окно редактирования кода. Окно редактирования форм.
- 20. Типы данных LAZARUS
- 21. Ввод, вывод данных в Lazarus
- 22. Функции преобразования данных в Lazarus
- 23. Lazarus работа с компонентами ListBox, CheckBox, ComboBox
- 24. Работа с массивами в Lazarus
- 25. Lazarus компоненты Memo, StringGrid
- 26. Работа с файлами в Lazarus
- 27. Описание данных файлового типа
- 28. Ввод и вывод текстовых файлов
- 29. Основные функции работы с файлами
- 30. Текстовые файлы. Функции EOF, EOLN
- 31. Программа администрирования баз данных IB EXPERT
- 32. IB EXPERT создание и регистрация базы данных
- 33. IB EXPERT разработка структуры таблиц базы данных
- 34. IB EXPERT проектирование связей между таблицами базы данных
- 35. Типы данных в Firebird
- 36. Lazarus подключение к базе данных Firebird
- 37. Lazarus компоненты доступа и отображения данных
- 38. Lazarus свойства компонента [TIBConnection](http://www.freepascal.org/docs-html/fcl/ibconnection/tibconnection.html)
- 39. Lazarus свойства компонентов [TSQLQuery](http://www.freepascal.org/docs-html/fcl/sqldb/tsqlquery.html) и [TSQLTransaction](http://www.freepascal.org/docs-html/fcl/sqldb/tsqltransaction.html)
- 40. Компоненты отображения данных DBGrid, DBEdit, DBNavigatorи их свойства
- 41. Firebird основные SQL-команды
- 42. SQL-команда формирования запросов на выборку
- 43. SQL-команды добавления, удаления, изменения записей.
- 44. Тестирование и отладка программ. Типы ошибок в программе.
- 45. Ошибки времени компиляции, времени выполнения, алгоритмические.
- 46. Методы тестирования программ.

# Контрольные вопросы по дисциплине Разработка программных приложений для юрилических информационных

#### системах

#### Вопросы к разделу 1.

- 1. Этапы решения задач на ЭВМ.
- 2. Языки программирования, классификация
- 3. Критерии качества программ, жизненный цикл программы.
- 4. Разработка алгоритмов, основные алгоритмические структуры.
- 1. Программирование на языке высокого уровня
- 2. Технологии программирования
- 3. Структурное программирование

## Вопросы к разделу 2.

- 4. Понятие модуля. Модульное программирование
- 5. Структура модуля на языке Паскаль
- 6. Организация внешних подпрограмм на языке Паскаль
- 7. Объектно-ориентированное программирование
- 8. Основные понятия объектно-ориентированного программирования.
- 9. Объектный тип данных; переменные объектного типа; классы и объекты
- 10. Принципы ООП-инкапсуляция; наследование; полиморфизм.
- 11. Структура объекта на языке Турбо Паскаль
- 1. Визуальное программирование
- 2. Интегрированная среда разработки LAZARUS.
- 3. Элементы среды разработки.
- 4. Окно проекта. Окно свойств.
- 5. Окно редактирования кода. Окно редактирования форм.
- 6. Типы данных LAZARUS
- 7. Ввод, вывод данных в Lazarus
- 8. Функции преобразования данных в Lazarus
- 9. Lazarus работа с компонентами ListBox, CheckBox, ComboBox
- 10. Работа с массивами в Lazarus
- 11. Lazarus компоненты Memo, StringGrid
- 12. Работа с файлами в Lazarus
- 13. Описание данных файлового типа
- 14. Ввод и вывод текстовых файлов
- 15. Основные функции работы с файлами
- 16. Текстовые файлы. Функции ЕОГ, EOLN

## Вопросы к разделу 3.

- 1. Программа администрирования баз данных IB EXPERT
- 2. IB EXPERT создание и регистрация базы данных
- 3. IB EXPERT разработка структуры таблиц базы данных
- 4. IB EXPERT проектирование связей между таблицами базы данных
- 5. Типы данных в Firebird
- 6. Lazarus подключение к базе данных Firebird
- 7. Lazarus компоненты доступа и отображения данных
- 8. Lazarus свойства компонента TIBConnection
- 9. Lazarus свойства компонентов TSQLQuery и TSQLTransaction
- 10. Компоненты отображения данных DBGrid, DBEdit, DBNavigatorи их свойства
- 11. Firebird основные SQL-команды
- 12. SQL-команда формирования запросов на выборку
- 13. SQL-команды добавления, удаления, изменения записей.
- 14. Тестирование и отладка программ. Типы ошибок в программе.
- 15. Ошибки времени компиляции, времени выполнения, алгоритмические.

## ТЕСТОВЫЕ ВОПРОСЫ

#### по дисциплине

#### Разработка программных приложений для юридических информационных

## системах

- 1. Какой этап выполняется раньше:
	- а) отладка;
	- b) программирование;
	- с) тестирование.
- 2. Результатом компиляции программы на языке высокого уровня является...
	- а) Командный файл
	- **b)** Объектный файл
	- с) Исходный текст программы на языке высокого уровня
- 3. В стадии разработки программы не входит:
	- а) эскизный проект;
	- b) тестирование.
	- с) автоматизация программирования;
- 4. Перечислите последовательность этапов программирования:
	- а) компоновка, отладка, компилирование;
	- b) отладка, компилирование, компоновка;
	- с) компилирование, компоновка, отладка;
- 5. Инструментальные средства программирования:
	- а) компиляторы, интерпретаторы;
	- b) BIOS (базовая система ввода-вывода);
	- с) ОС (операционные системы).
- 6. Вставьте пропущенное слово:
	- На языке программирования составляется ... код;
- 7. Что такое объект, в объектно-ориентированное программировании:
	- а) тип данных;
	- b) структура данных;
	- с) использование стандартных процедур.
- 8. Понятие класса в ООП включает в себя ...
- 9. Вставьте пропущенное слово: RAD это ... быстрой разработки приложений
- 10. Вставьте пропущенное слово: Объектно-ориентированная программа совокупность ... и ... их взаимодействия
- 11. Дополнить предложение. Основным окном разрабатываемого приложения является ...
- 12. Дополнить предложение. Набор всех файлов, необходимых для создания приложения, называется ...
- 13. Ввод данных с помощью функции InputBox осуществляется
	- а) На форму
	- b) В диалоговое окно
	- с) В текстовое поле
- 14. Вставьте пропущенное слово:
	- Визуальное программирование это создание программы путём манипулирования ...
- 15. Используется для создания форм путем размещения на них элементов управления
	- а) Проектировщик форм
	- **b)** Инспектор объектов
	- с) Редактор кода
- 16. Отображает классы, свойства, методы, события и константы различных библиотек объектов. Используется для быстрого получения информации об объектах
- а) Инспектор объектов
- b) Палитра компонентов
- с) Редактор исходного кода
- 17. Какое свойство необходимо изменить для изменения заголовка окна...
	- a) Edit
	- b) Font
	- c) Caption
- 18. Какой из компонентов меню содержит команды, предназначенные для редактирования...
	- a) Edit
	- b) Font
	- c) Caption
- 19. Назначение элемента Label
	- а) Используется для вывода различных подписей.
	- b) Поле, заполняемое текстовой информацией.
	- с) Активизирует какую-то операцию (вызывает выполнение команды).
- 20. Какое свойство используется для изменения типа границ?
	- a) Caption
	- b) FontName
	- c) BorderStyle
- 21. Для чего служит окно «Properties»?
	- а) Для отображения списка форм в проекте
	- b) Для показа макета проекта
	- с) Для отображения свойств выбранного объекта
- 22. Служебное слово, которое отвечает за подключение библиотек
	- a) Unit
	- b) uses
	- c) Type.
	- 23. Константы 'Иванов И.И.', '123456789' относятся к типу
		- a) BIT
		- b) VARCHAR
		- c) NUMBER
	- 24. Какой оператор следует использовать при выборе данных с учетом диапазона значений?
		- $a)$  In
			- b) Between
			- c) Like
			- d) Where
	- 25. Вставьте пропущенное слово:
	- Основной стандарт ..., описывающий процессы жизненного цикла программных средств
	- Какие операторы являются основными при модификации данных с помощью SQL... 26.
		- a) Create Table и Drop Table
		- b) Insert, Delete u Update
		- c) Select, From и Where
	- 27. Вставьте пропущенное слово:
		- При ... можно обнаружить синтаксические ошибки программы.
	- 28. Вставьте пропущенное слово:
	- Язык VBA является ...
- 29. Три важнейшие цели информационной безопасности при организации ИTинфраструктуры организации - это защита:
	- а) Целостности информации;
	- b) Конфиденциальности информации;
	- с) Репрезентативности информации;
	- d) Доступности информации.

#### 30. К угрозам, специфичным для программного обеспечения относятся:

- a) Дизассемблирование;
- b) Декомпиляция;
- c) Анализ алгоритмов защиты;
- d) Использование протокола SMTP.

#### **Задания на контрольную работу**

Вариант выбирается по последней цифре номера зачетной книжки. Если последняя цифра – 0, то выполняется 10 вариант.

Работа должна быть набрана на персональном компьютере в MS WORD, распечатана на одной стороне листа белой бумаги формата А4 (210  $\times$  297 мм).

Отступы полей страницы: левое - 3см, правое -1,5 см, верхнее -2 см, нижнее – 2 см.

Текст работы набирается шрифтом Times New Roman, размер шрифта 14 пт.

Абзацы в тексте начинают отступом, равным 1,25 см. Междустрочный интервал должен быть полуторным.

Контрольная работа включает теоретическую и практическую части.

Первые два задания – теоретические, задания 3-4 –практические. Теоретическое задание представляет собой раскрытие теоретического вопроса в соответствии с вариантом. Раскрытие теоретического вопроса представляет развернутый ответ объемом 3-5 страниц печатного текста.

Практические задания нужно выполнить в программах в Lazarus или Паскаль. Обязательно нужно напечатать условие задания и результаты выполнения задания (скриншоты).

В конце работы должен быть список используемой литературы.

Контрольную работу нужно сдать в бумажном и электронном видах.

#### Варианты заданий

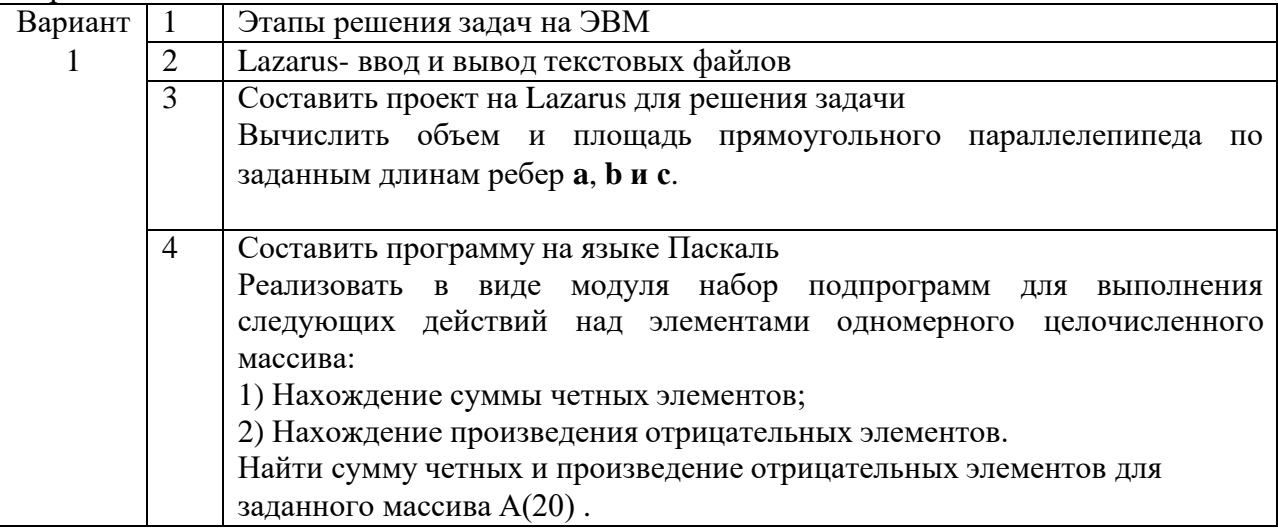

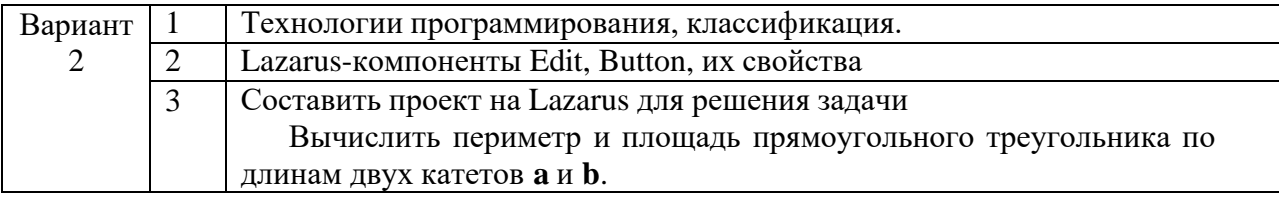

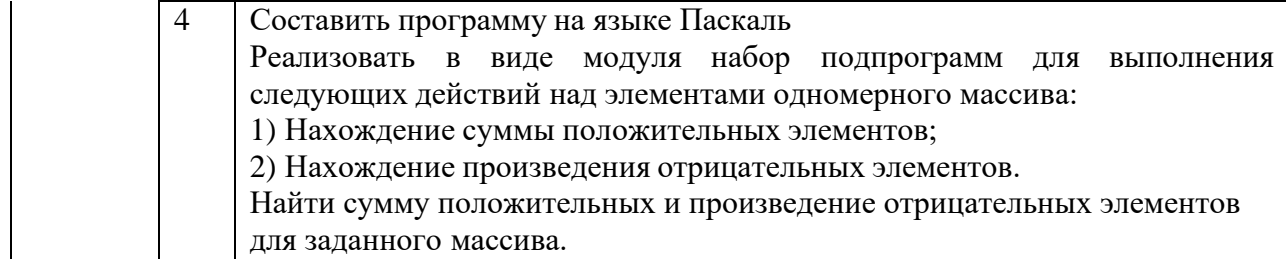

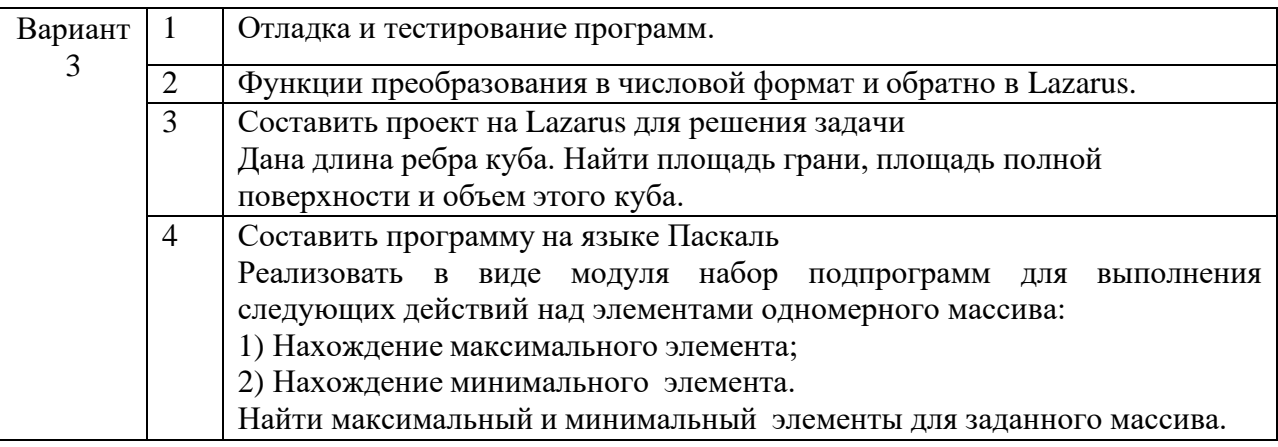

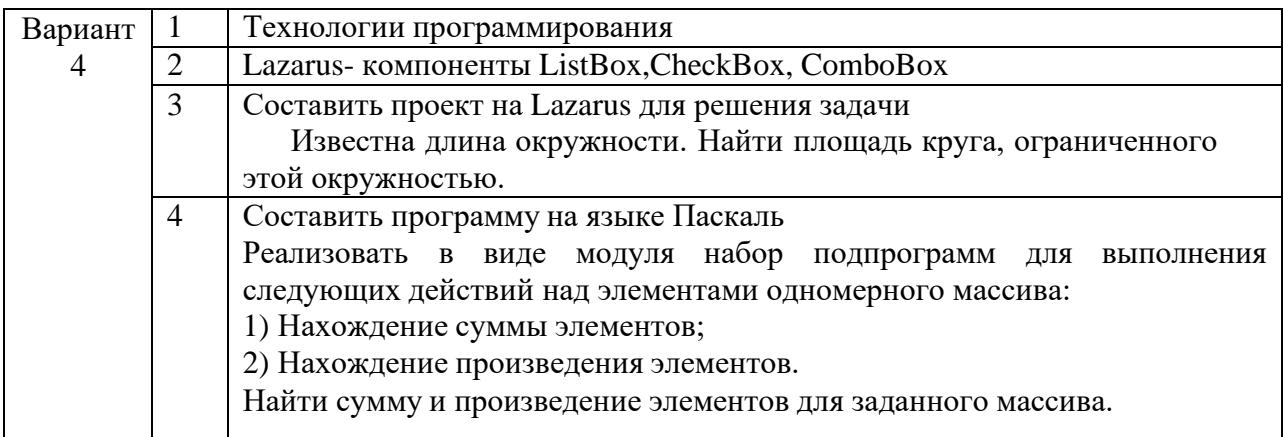

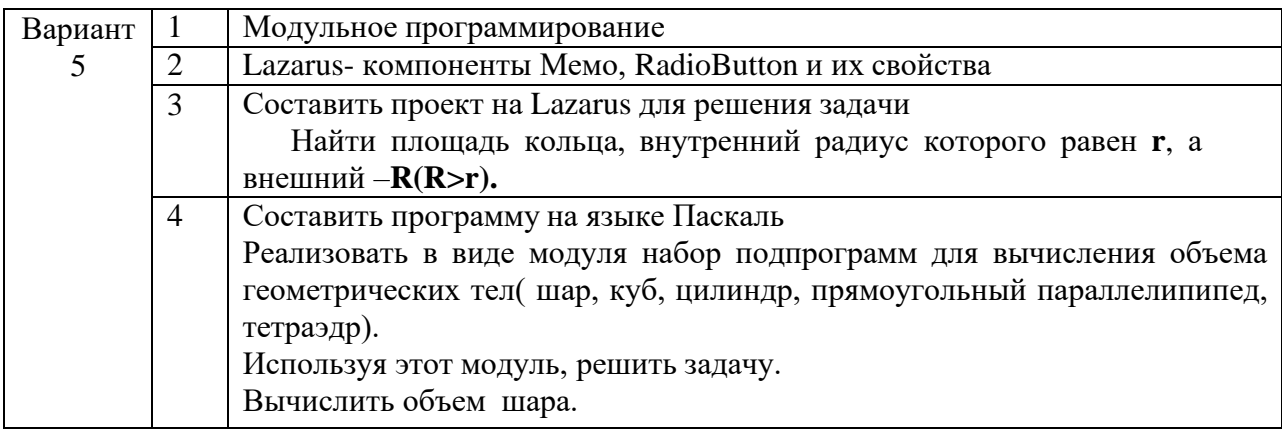

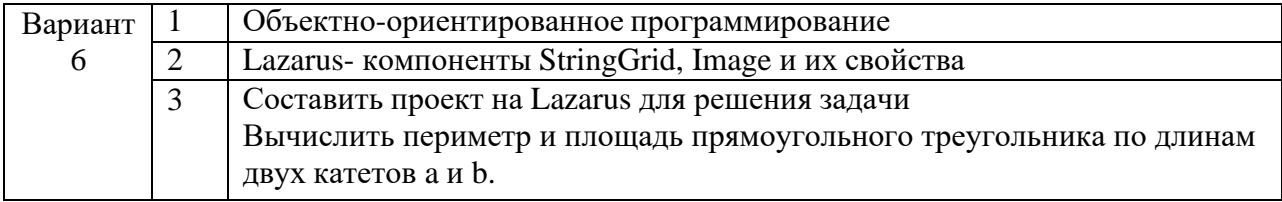

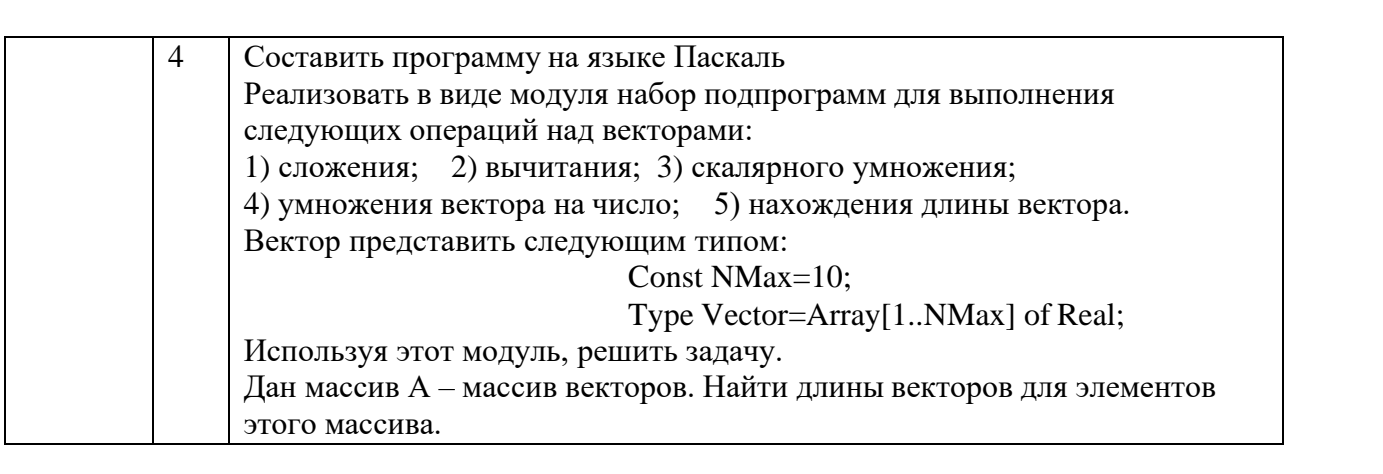

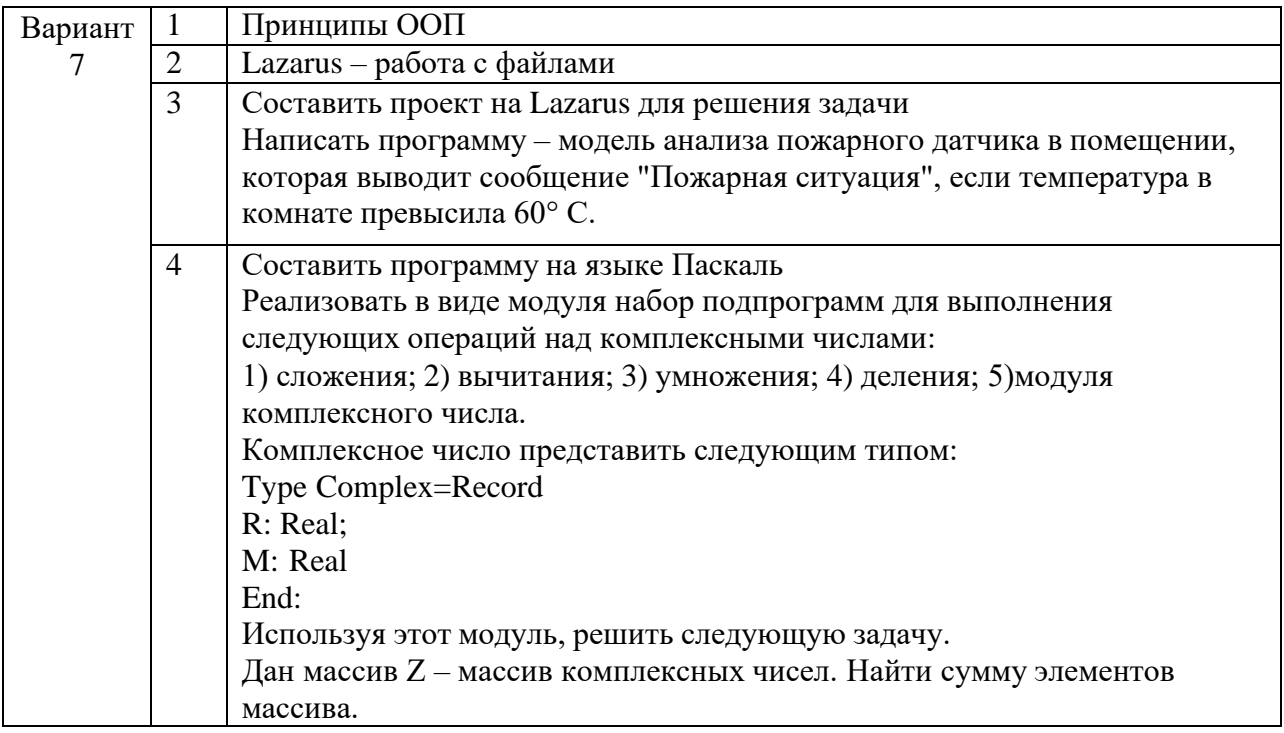

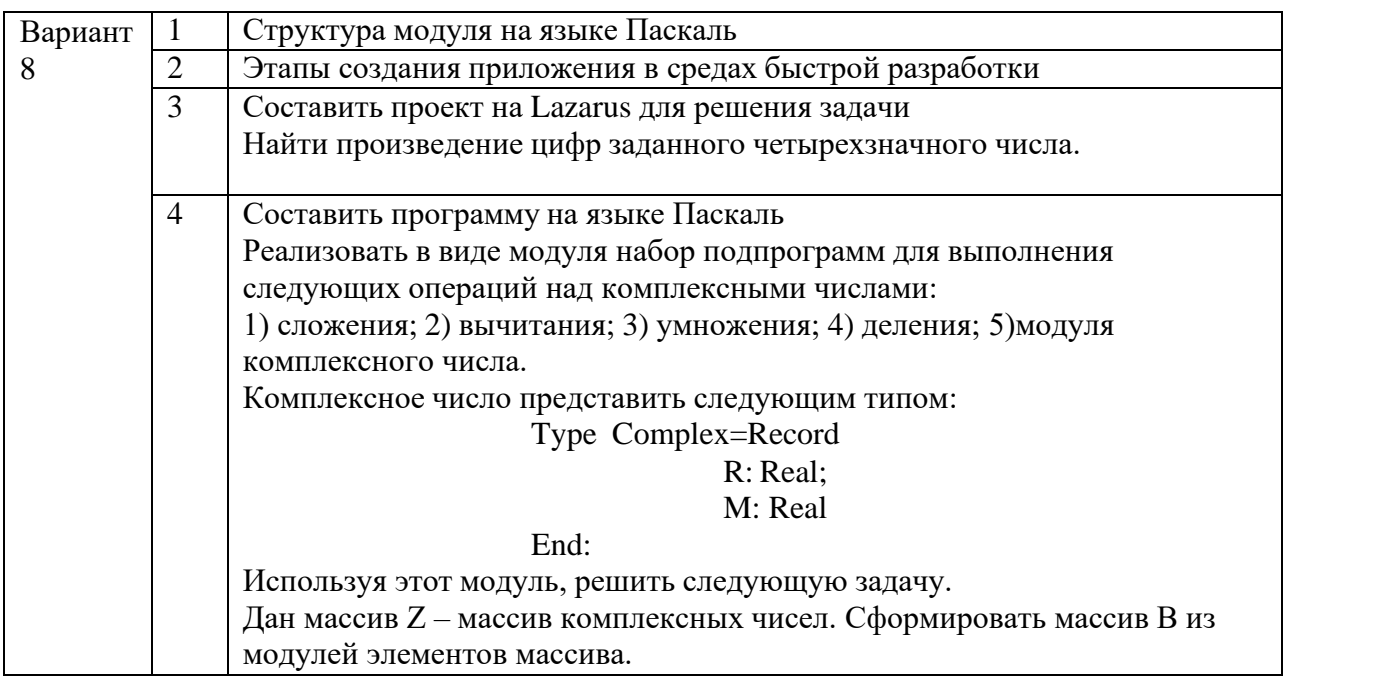

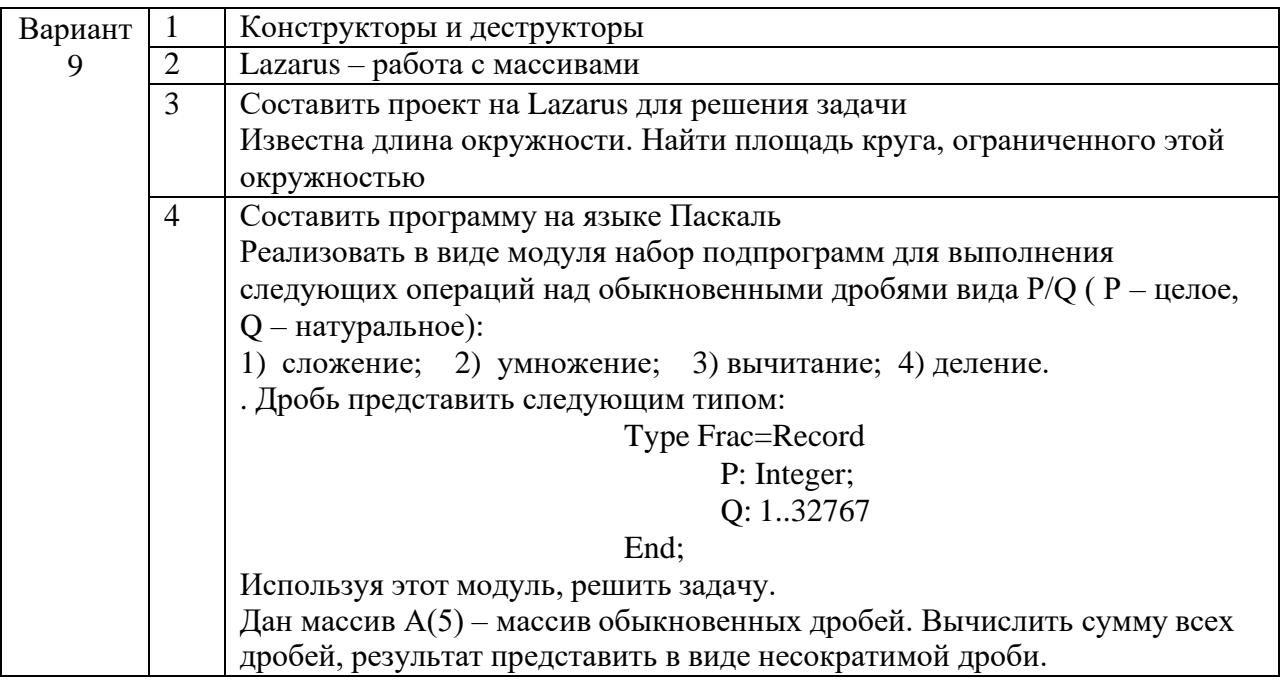

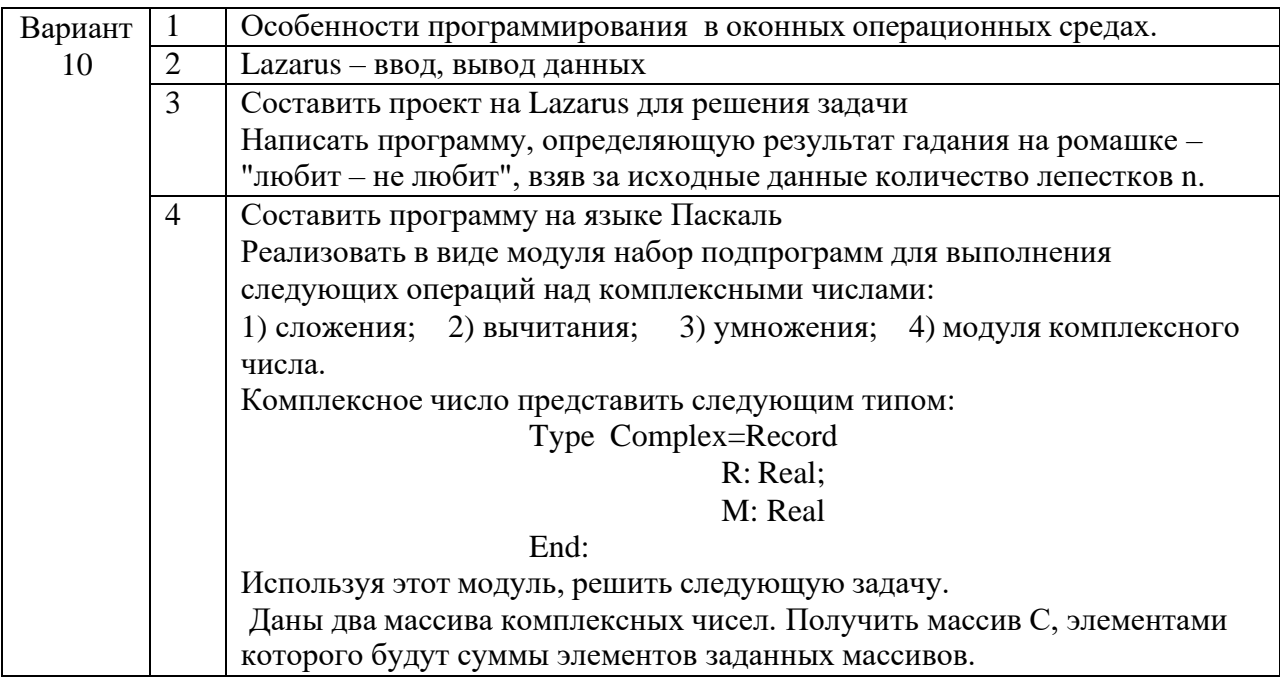

#### 5. Методические материалы, определяющие процедуры оценивания компетенции

#### 5.1 Критерии оценивания качества выполнения лабораторного практикума

Оценка «зачтено» выставляется обучающемуся, если лабораторная работа выполнена правильно и студент ответил на все вопросы, поставленные преподавателем на защите. Оценка «не зачтено» выставляется обучающемуся, если лабораторная работа выполнена не правильно или студент не проявил глубоких теоретических знаний при защите работы

#### 5.2 Критерии оценивания качества выполнения практического практикума

Оценка «зачтено» выставляется обучающемуся, если практическая работа выполнена в полном объеме без ошибок с соблюдением необходимой последовательности действий Оценка «не зачтено» выставляется обучающемуся, если практическая работа выполнена не полностью и объем выполненной части работы не позволяет сделать правильных выводов

#### 5.3 Критерии оценивания качества ответа на контрольные вопросы

Оценка «отлично» выставляется за глубокое знание предусмотренного программой материала, за умение четко, лаконично и логически последовательно отвечать на поставленные вопросы.

Оценка «хорошо» - за твердое знание основного (программного) материала, за грамотные, без существенных неточностей ответы на поставленные вопросы.

Оценка «удовлетворительно» - за общее знание только основного материала, за ответы, содержащие неточности или слабо аргументированные, с нарушением последовательности изложения материала.

Оценка «неудовлетворительно» - за незнание значительной части программного материала, за существенные ошибки в ответах на вопросы, за неумение ориентироваться в материале, за незнание основных понятий лисциплины.

#### 5.4 Критерии оценивания тестирования

При тестировании все верные ответы берутся за 100%. 90%-100% отлично 75%-90% хорошо 60%-75% удовлетворительно менее 60% неудовлетворительно

#### 5.4 Критерии оценивания контрольной работы

Оценка «зачтено» выставляется обучающемуся, если работа выполнена без ошибок, и обучающемуся удалось защитить контрольную работу без наводящих вопросов; Оценка «не зачтено» выставляется когда работа не выполнена по требованиям, или обучающийся не может защитить контрольную работу.

#### 5.5 Критерии оценивания результатов освоения дисциплины на зачет с оценкой

Оценка «отлично» выставляется за глубокое знание предусмотренного программой материала, содержащегося в основных и дополнительных рекомендованных литературных источниках, за умение четко, лаконично и логически последовательно отвечать на поставленные вопросы, за умение анализировать изучаемые явления в их взаимосвязи и диалектическом развитии, применять теоретические положения при решении практических задач.

Оценка «хорошо» - за твердое знание основного (программного) материала, включая расчеты (при необходимости), за грамотные, без существенных неточностей ответы на поставленные вопросы, за умение применять теоретические положения для решения практических залач.

Оценка «удовлетворительно» - за общее знание только основного материала, за ответы,

содержащие неточности или слабо аргументированные, с нарушением последовательности изложения материала, за слабое применение теоретических положений при решении практических задач.

Оценка «неудовлетворительно» - за незнание значительной части программного материала, за существенные ошибки в ответах на вопросы, за неумение ориентироваться в расчетах, за незнание основных понятий дисциплины.